### **HTML form facilities**

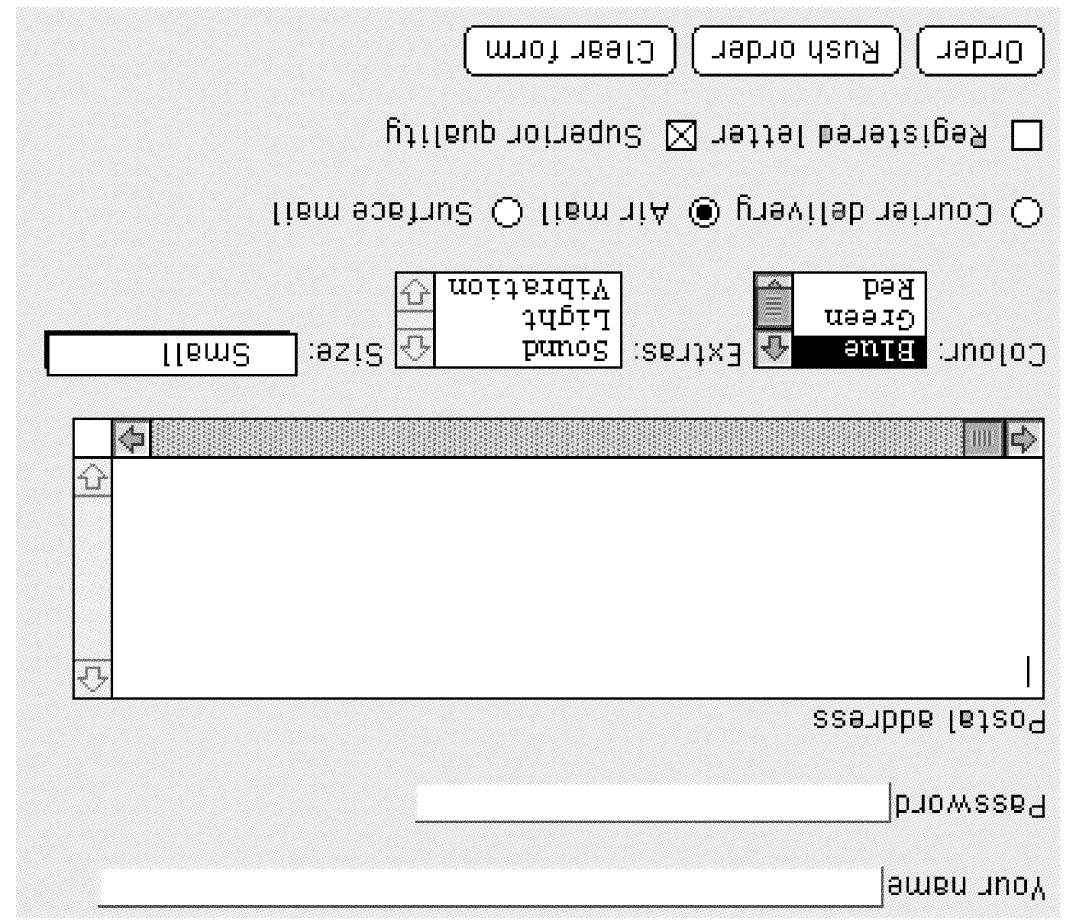

### **HTML and HTTP as a general-purpose client**

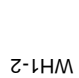

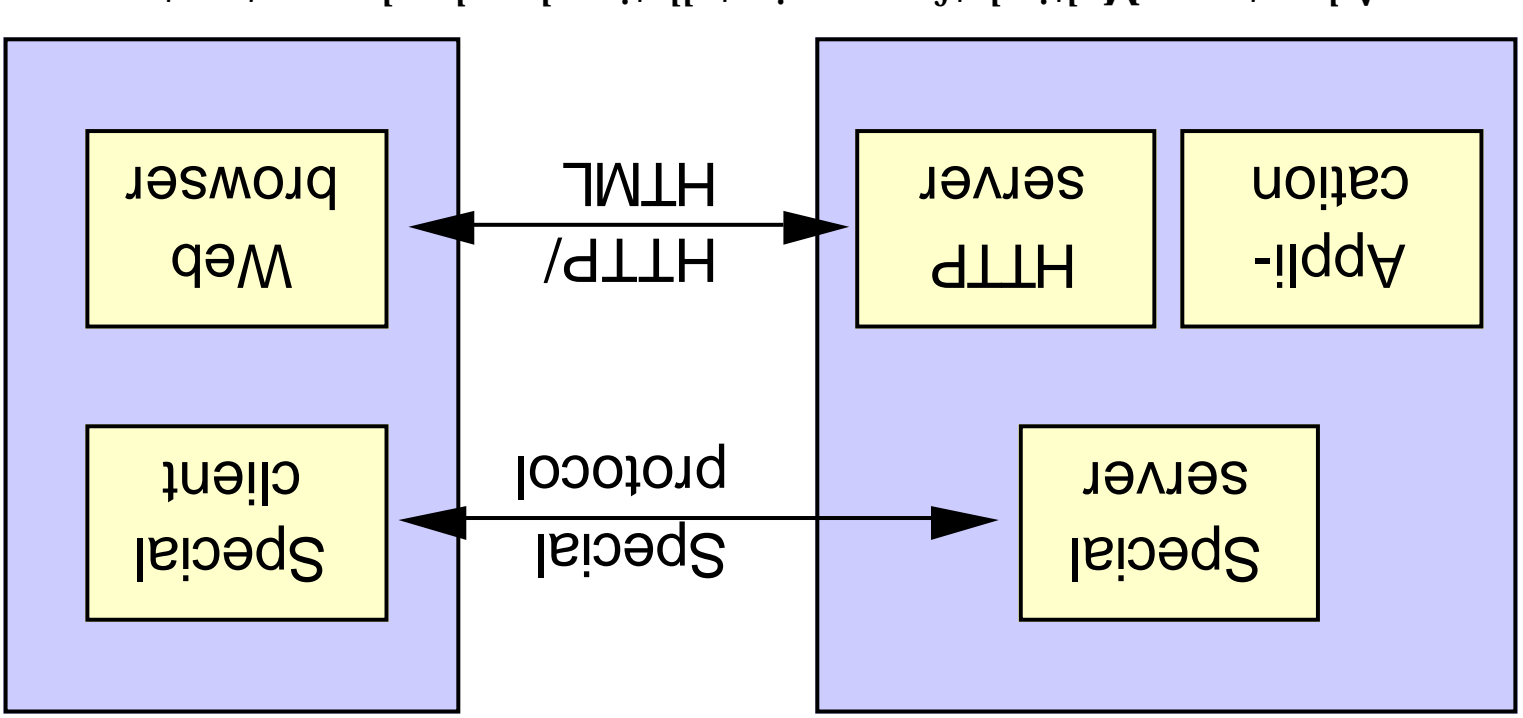

Advantages: Multi-platform, no installation, low development cost Disadvantage: Longer response times, less good user interfaces

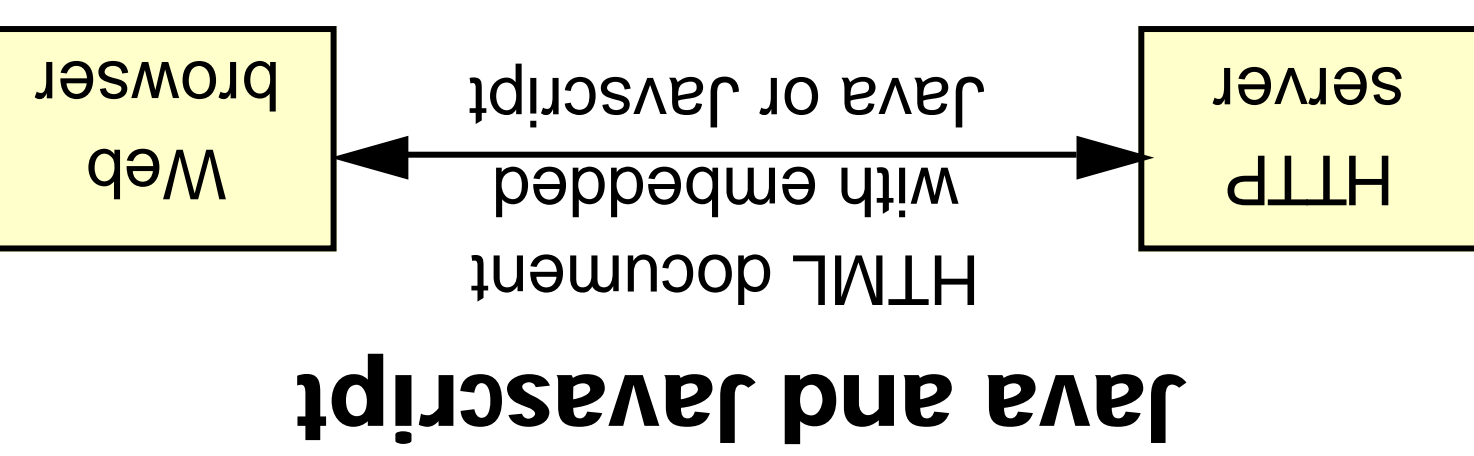

 $H1$ TH $H1$ TH $\sim$  Javascript  $\sim$  Java

downloaded code

Example: Pushing a button may not require any download, just execution of code already available in the client.

 $\mu_{\text{H}}$  Multi-platiorm  $\mu_{\text{H}}$  multi-platiorm multi-plattorm

Development cost  $\begin{vmatrix} \text{row} & \text{row} \end{vmatrix}$ 

WH1-4

Slow download, then fast

### **Web pages printable and visible on small screens**

Response times | East good | East for

Web pages less wide than 514 pixels can be printed on both A4 and US Letter sized paper without loss of information.

Web pages less wide than 600 pixels can be shown on portable computers with 640x480 screen sizes without any need for horizontal scrolling.

At http://www.dsv.sp.v.su.se/ $\alpha$ /su.se/ $\alpha$ can use to test the width of your web pages, as shown by the example below.

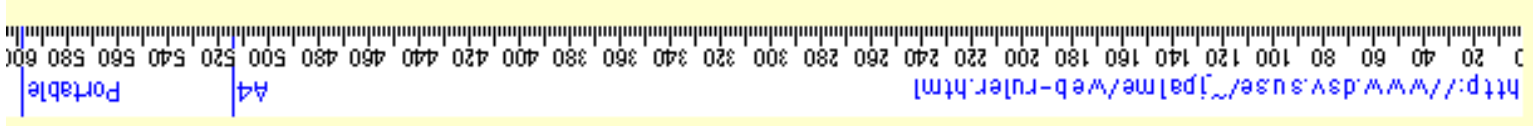

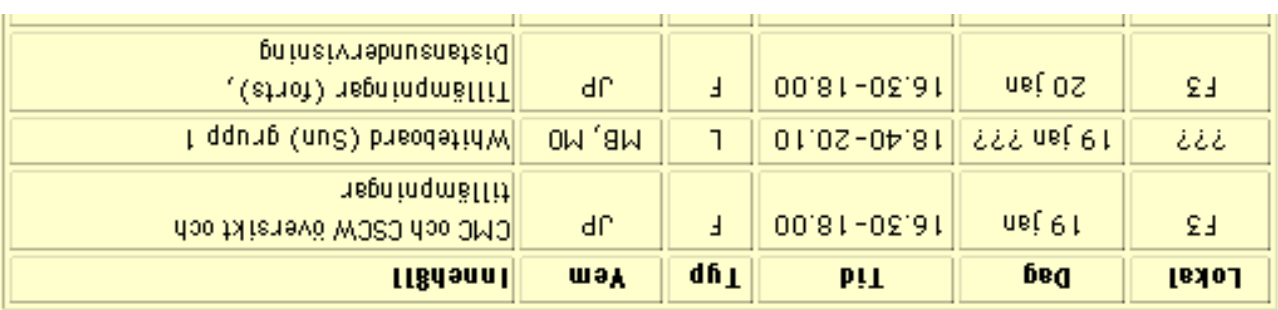

For more information see http://www.dsv.su.se/~jpalme/web-ruler.html.

### **The original HTML text (abridged)**

<H2><A NAME="why-problems"></A> </H2> Why is Multi-Country Software Development Problematic <P><IMG SRC="together.gif" WIDTH=195 HEIGHT=193 ALIGN=left hspace=6 vspace=2> When software is designed by a small team of people sitting together, these can easily overcome such problems by immediate face-to-face communication. This is not possible in international co-operation, with developers sitting in offices at large geographical distances. Communication will primarily pe fyrondy <A HREF="http://www.dsv.su.se/~jpalme/e-mail-book/e-mail-book.html">  $\langle A \rangle > 1$ ism- $\Theta$ and telephone, combined with audio and video meetings and/or face-to-face meetings. The travel cost for face-to-face meetings and the disruption they cause to normal work means that they cannot be held frequently enough. And problems encountered often need immediate solution, cannot wait for the next scheduled face-to-face meeting. <P><BR clear=LEFT><IMG SRC="dispersed.gif" WIDLH=325 HEIGHT=198 BLIGN=right happed=2> <A HREF="http://www.dsv.su.se/~jpalme/e-mail-book/additions.html#Heading2"> It is a well-known fact</A> ,<a><br/> contend in the area of operator in the area of operator in the stand of o CMC <A HREF="http://www.dsv.su.se/~jpalme/DSV-CMC-Home-page.html">  $\tau$  while while that while that  $\langle A \rangle$  (not depend and  $\tau$ ) and  $\tau$  and  $\tau$ communication tools are very useful, they also have known problems. People discussing issues by e-mail easily get stuck in contrary p<br/>position approach our sensition provides and proof in the supersion would

WH1-6 **Rendering with Netscape 3.0, 16 bit colour, 588 pixels wide**

Problematic Why is Multi-Country Software Development

face-to-face meeting. immediate solution, cannot wait for the next scheduled treque na filtonia sua propriama euconidade para usque peed to normal work means that they cannot be held for face-to-face meetings and the distribution they acce Taop Tevent edition face-to-face meetings. The travel cost espiy bne ofbus djiw benidmob ,enongelet bne liem-e dpuondt ed yfrineming ffiw nottepinummoO .eepnetatb facingements sitting in offices at large geographical This is not possible in international co-operation, with problems by immediate face-to-face communication. dous emochevo yfisse nao esedt (heddept priftis 9 doed to meet flama a yd bengizeb at enawttos nedW

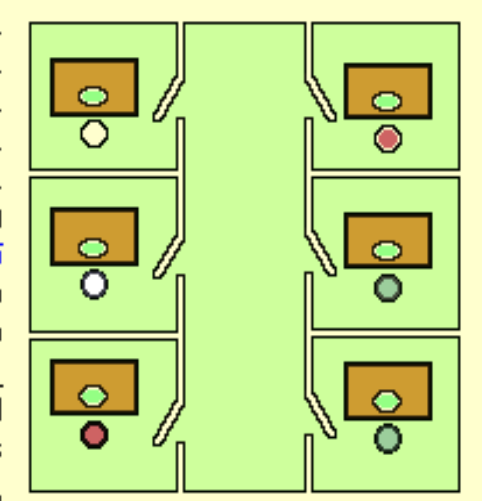

usetul, they also have known problems. People gnev ena aloot noitabinummoo halimia bna liem-e elidw tedt (mottepinummod beteibel) research in the area of CMC (Computer <u>It is a well-known fact, documented by more</u>

### Why is Multi-Country Software Development Problematic

the next scheduled face-to-face meeting. problems encountered often need immediate solution, cannot wait for to normal work means that they cannot be held frequently bud And The travel cost for face-to-face meetings and the ditionition they earse combined with and release most ng constinged and consequence meetings. Communication will primarily be through e-mail and telephone, iseonataib faoidgangoeg egnaf ta aeoitto ni gnittia aneqoleveb. communication, This is not possible in international co-operation, with these can easily overcome such buogieus pil jumpoiate face-to-face ineutepot grittis elqoeq to mast liams a yd bengiseb at enawttos nedW

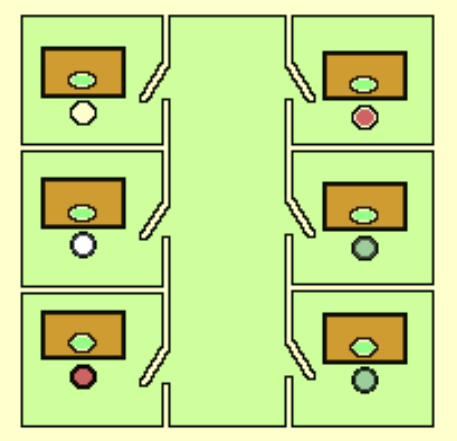

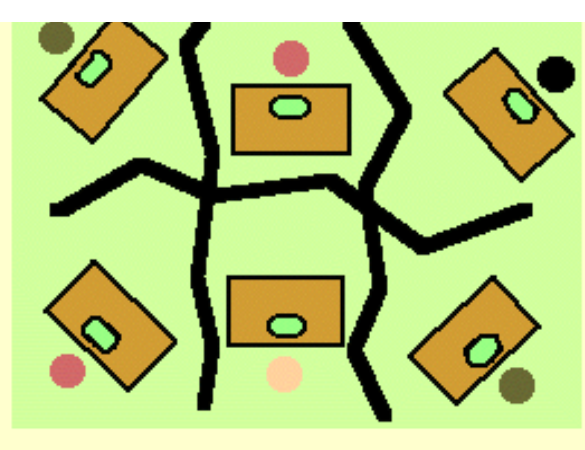

often become too large for effective problem solution. face-fo-face meetings to which people travel paradoxically the directly involved people participate. Formally scheduled gion doidwini agoritaem espacialista di la controva della società di la una distribució http://paring.com/profiles/argin\_unity-discussion/marks/argin\_unity-discussionimmediate solutions it is much easier to fully grasp complex gd bevios need even taed bluow doidw aeuset no glaselbne eanuitnos noissusaib bne anoitiaoq yratinos ni Xsuta tag yfiaea Tiem-e yd asuzet prizzuozib elqoe9 .zmeldong nwonX even ozie gent , luteau grands are along notified incomparation is defined afinw tent (Computer Mediated Communication), that while It is a well-known fact, documented by much research in the

WH1-8

### **Rendering of second paragraph 8 bit color**

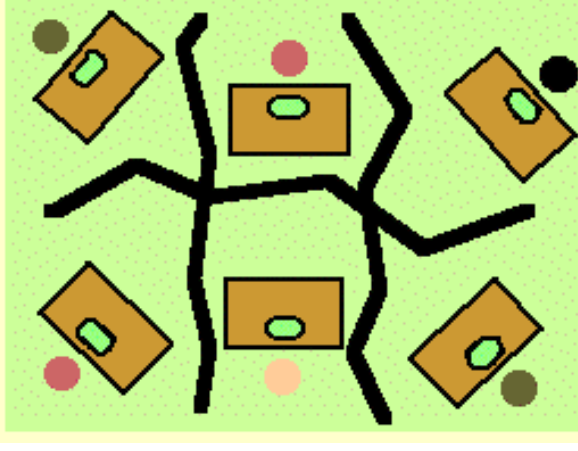

often become too large for effective problem solution. face-to-face meetings to which people travel paradoxically perubertiy involved people participate. Formally scheduled good him as a list is an investor-as a light was discussed book fillewtum bhit bha ,noitised anadto does bhatanabhu ,asusai immediate solutions it is much easier to fully grasp complex gd bevlos need even taed bluow doidw aeuset no ylaselbne senutinos notasusatb bns anotitaoq yaritmos ni Xsuis teg yfitase lism-9 yd seusei gnissuosib elqoe9 .emeldonq nwonX even osla e-wei) aug ajwijat oowwinden fools ate keeft field. Then afidw tedt (Computer Mediated Communication), that while It is a well-known fact, documented by much research in the

# **Three times**

# **enlarged:**

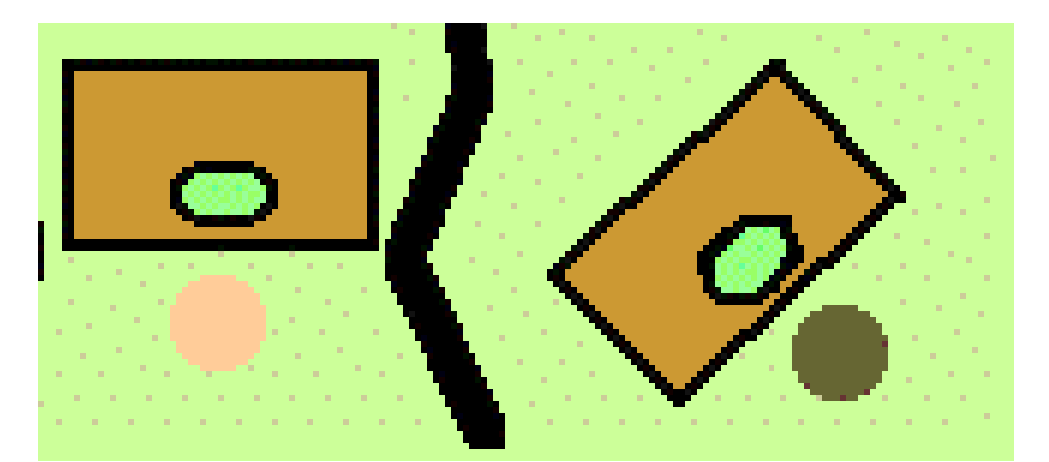

### **Using Web-safe palettes**

Before:

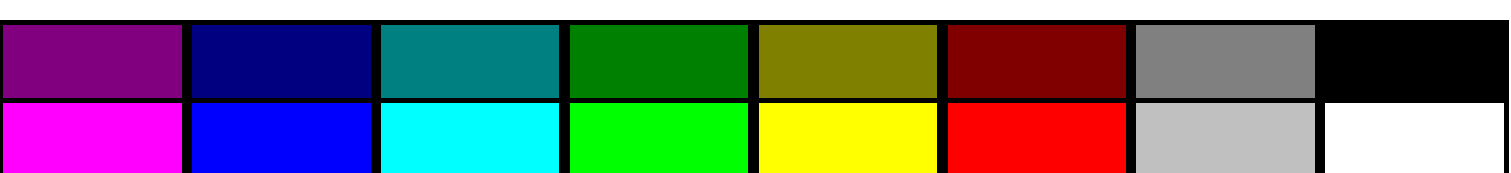

What "Before:" looks like with a 256 color systems:

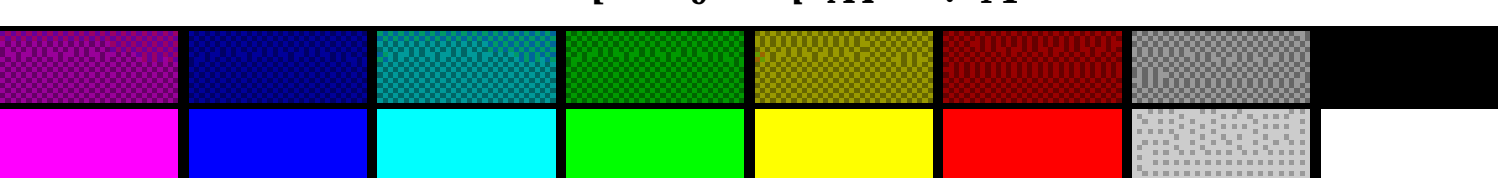

Using Web-safe palette:

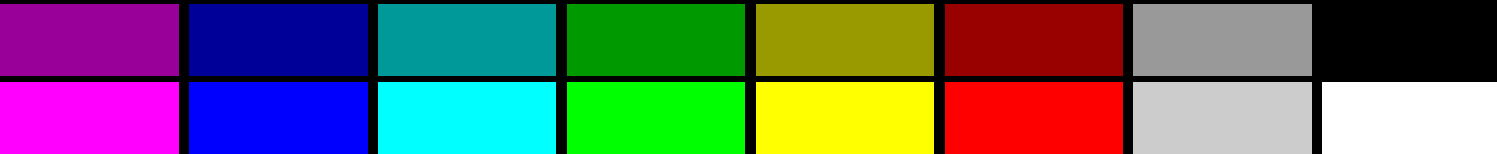

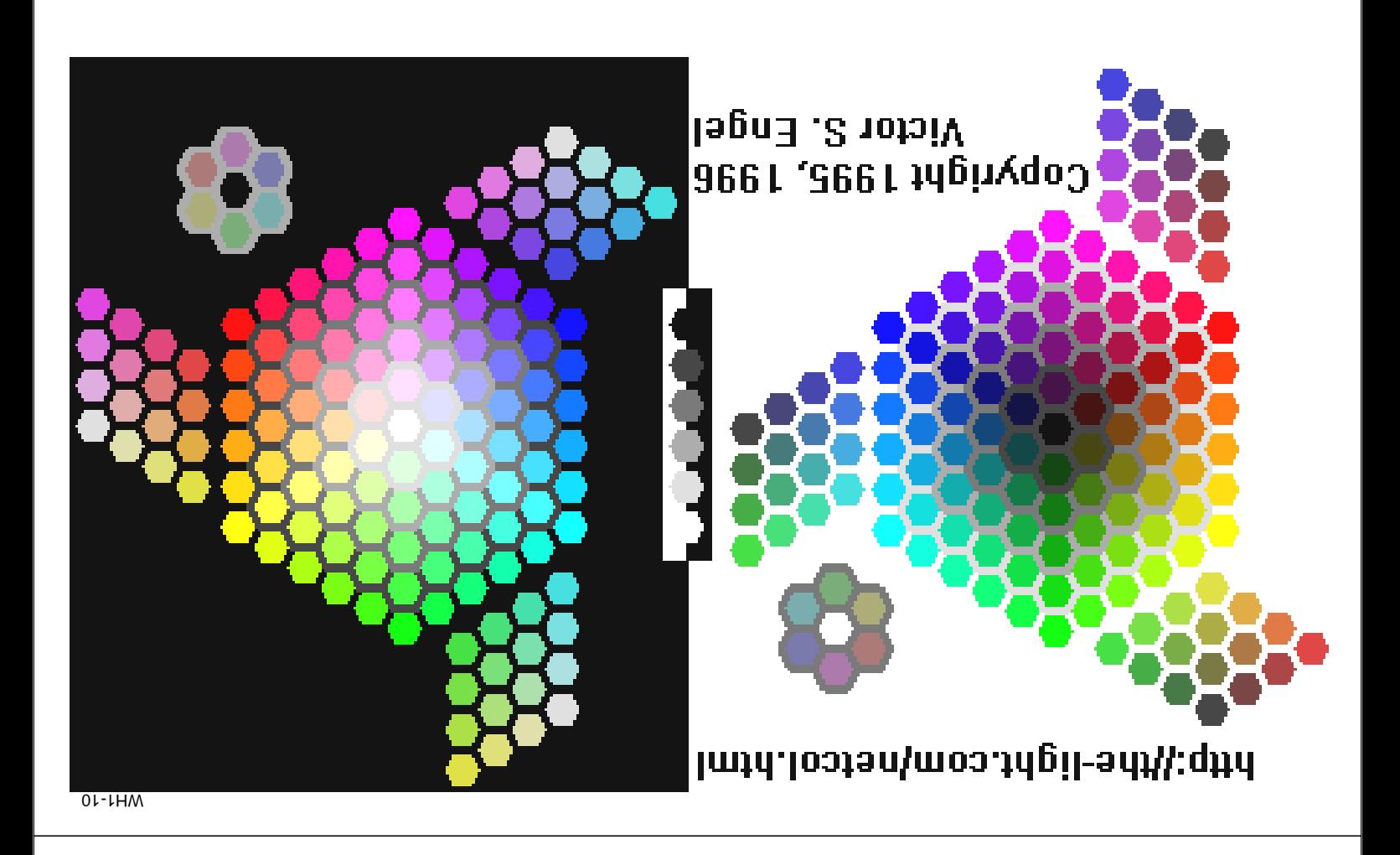

# **Window size**

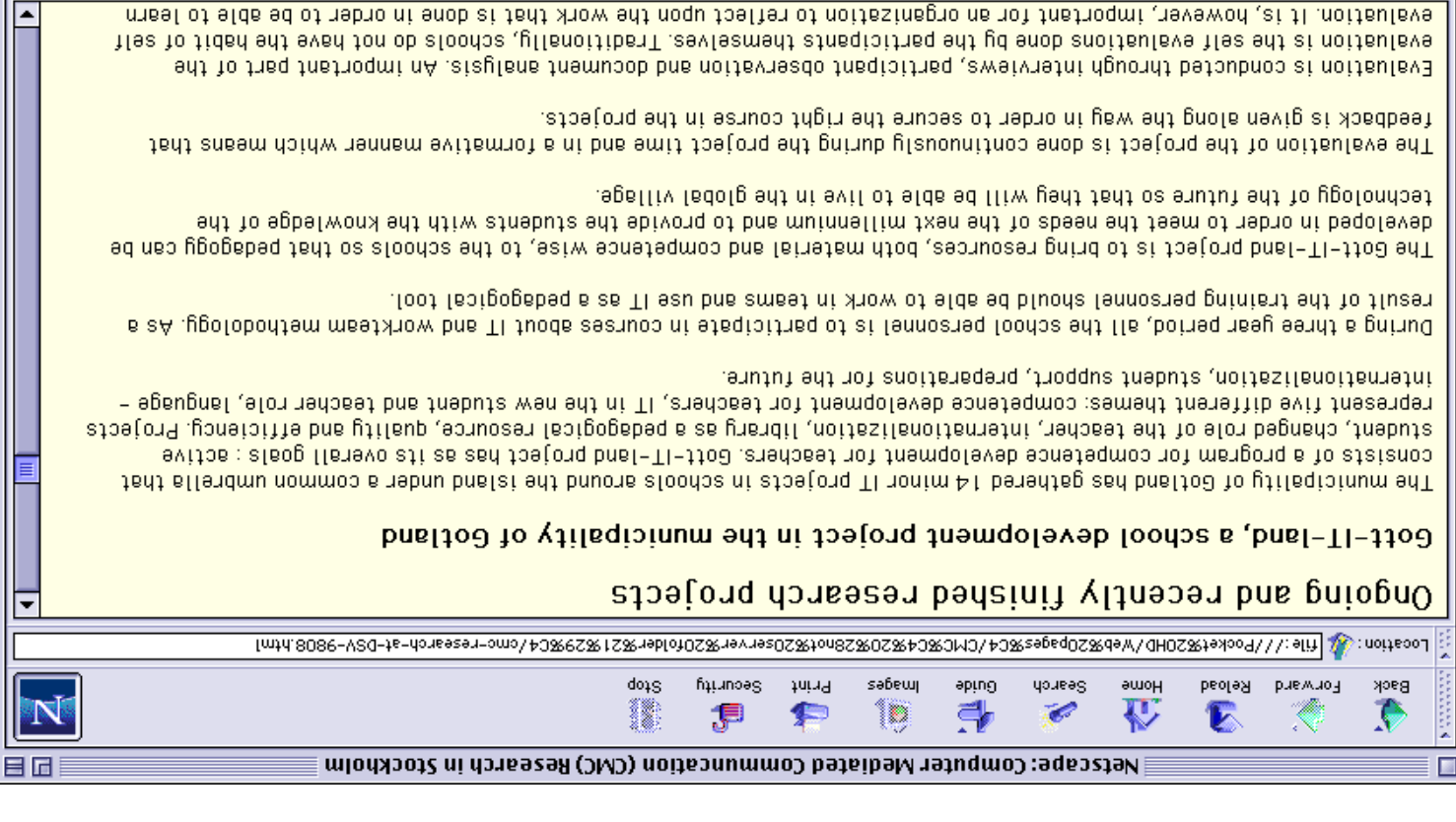

WH1-12

公司需求服

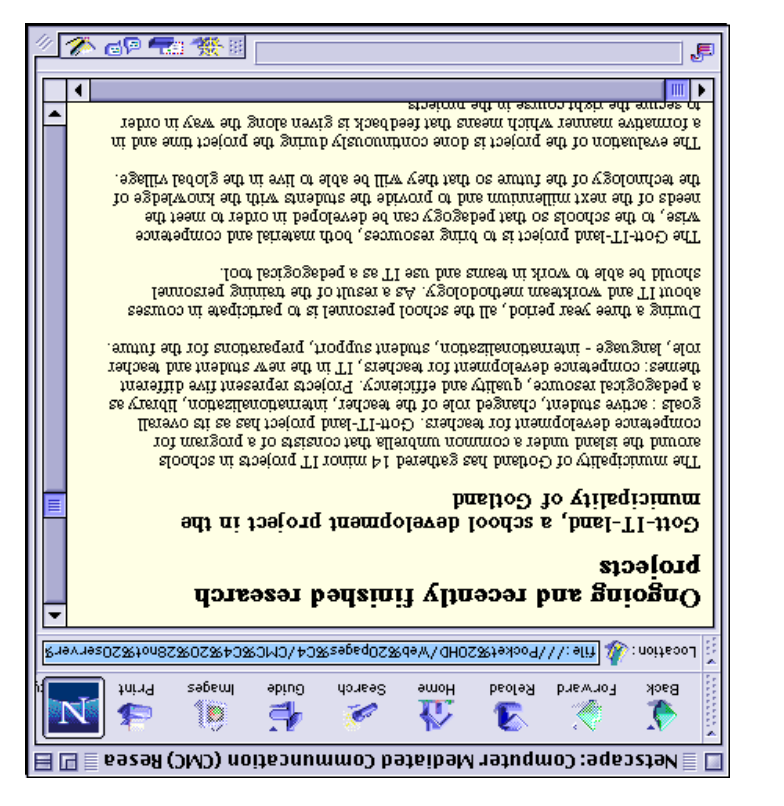

### $D$ efault font  $D = C$ eneva  $D = D$ efault font  $D = D$

…

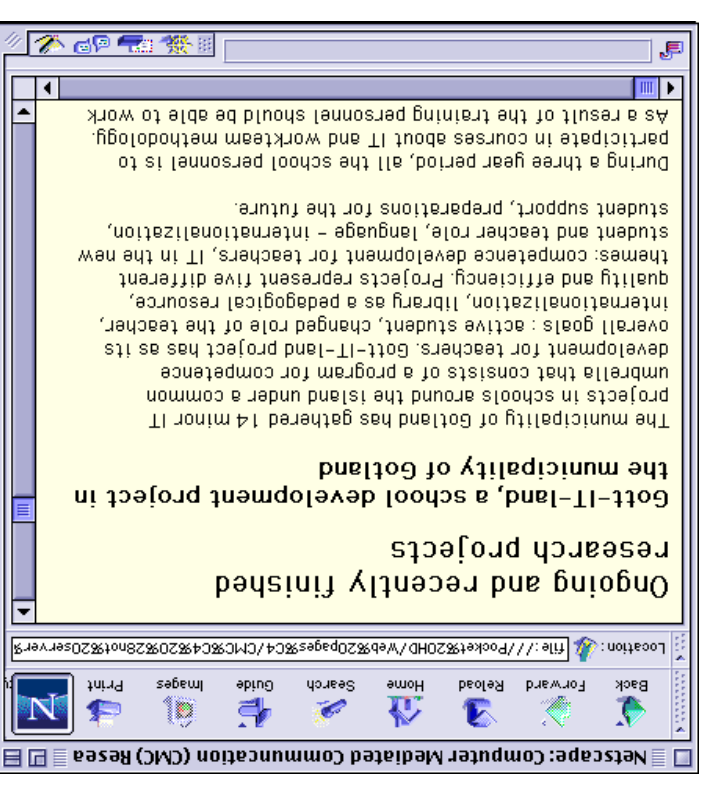

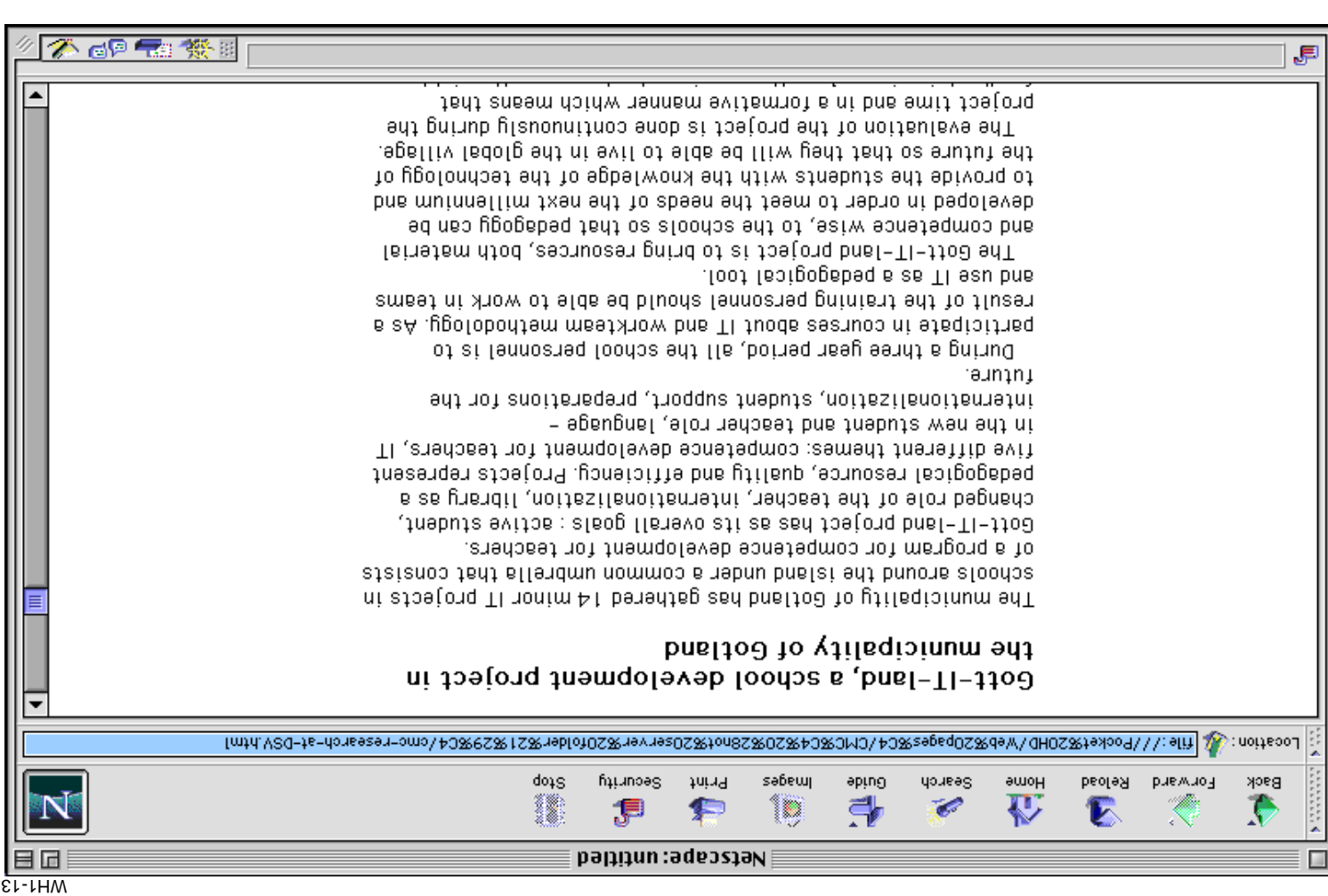

stezenal lasers.

Companison guide

Xerox DocuPrint P8

٠

ó

 $\bullet$ 

 $\ddot{\phantom{0}}$ 

٠

٠

းရ ၀၅

Okidata Okipage 6ex

<u>NEC SuperScript 870</u>

Minolta PageWorks BL

**Exmald Dptra** E +

<u>008-83 ธารวง(A</u>

**Brother HL-1050** 

**Brother HL-1040** 

'əpeds

81essitsoowrol8

e CNET recommends

performance results of these

deserves your precious desk

We tell you which laser printer

Check out the features and

# **Another example**

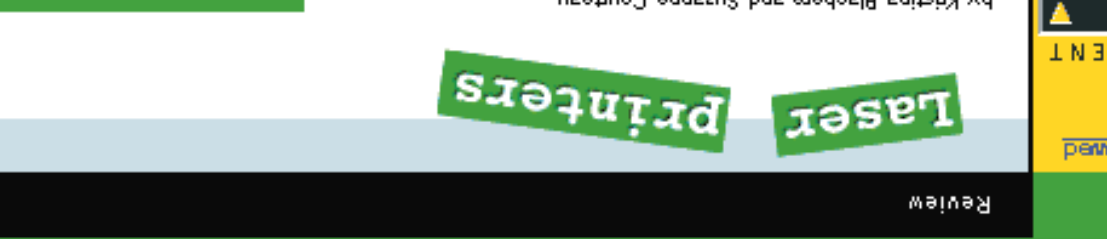

(86/77/60) by Kristina Blachera and Suzanne Courteau

around, we're bowled over. smit zidt tud ,000\$ nadt æel tot zerutaet to dtlasw tiedt in luck now. The last orop we reviewed impressed us with you sat out lass season and waited to buy a laser, you're lases, they're also within most home-office budgets. If printous at your fingertips. And unlike bulky business Personal laser printers put near professional-quality

#### **Hower primting**

envelope/label feeders, and extra paper trays. poddna tdiroctao il network cards. PostScript support, and in stage down models: slabor move is a fine lases in our pages per minute (ppm) to almost 9 ppm. And these 600-by-600-dpi resolution and speeds ranging form 4 offer respectable quality. Each one sports a hefty, This bns. (eping feets befamiltes) 8888 of 88S8 motheoing The eight monochrome lases in this review range in

prioet, we put all eight lases (from seven manufacturers) nisgrad vletem edt mott zeulav laet edt etateqea oT

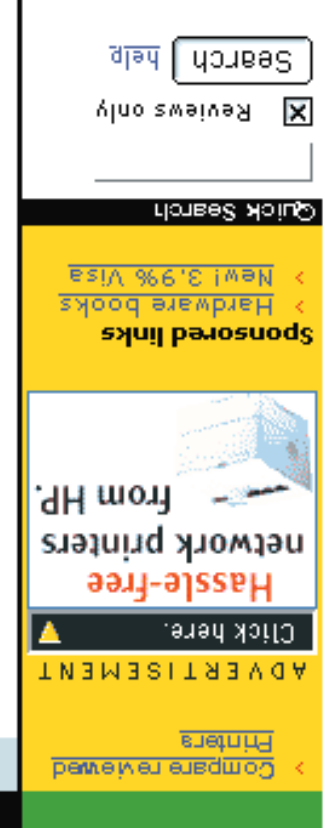

## **Techical methods to get narrower text**

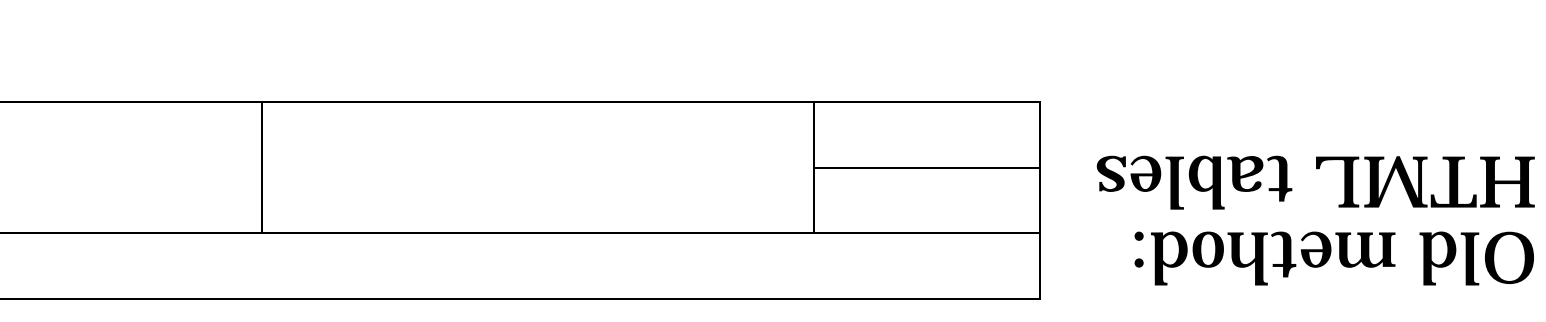

WH1-16

# **Views on page control**

Fundamentalist/structuralist view: HTML gives logical organisation of document into headers, paragraphs, bullet lists, etc. User controls how these are rendered.

 $\leq$  Pue  $\leq$  STRONG> and  $\leq$  EM> versus  $\leq$  B> and  $\leq$  P> and  $\leq$ Practical/designer view: Try to get what you want.

Example:

New method:

Style sheets

This is a multi-line paragraph. This is a multi-line paragraph. This is a multi-line paragraph. This is a multiline paragraph. This is a multi-line paragraph. This is a multi-line paragraph.

This is a multi-line paragraph. This is a multi-line paragraph. This is a multi-line paragraph. This is a multiline paragraph. This is a multi-line paragraph. This is a multi-line paragraph.

anil-illum *is a* is and *derigined* onli-tilum *is* **ZI SIHT** paragraph. This is a multi-line paragraph. This is a multiline paragraph. This is a multi-line paragraph. This is a multi-line paragraph.

This is a multi-line paragraph. This is a multi-line paragraph. This is a multi-line paragraph. This is a multiline paragraph. This is a multi-line paragraph. This is a multi-line paragraph.

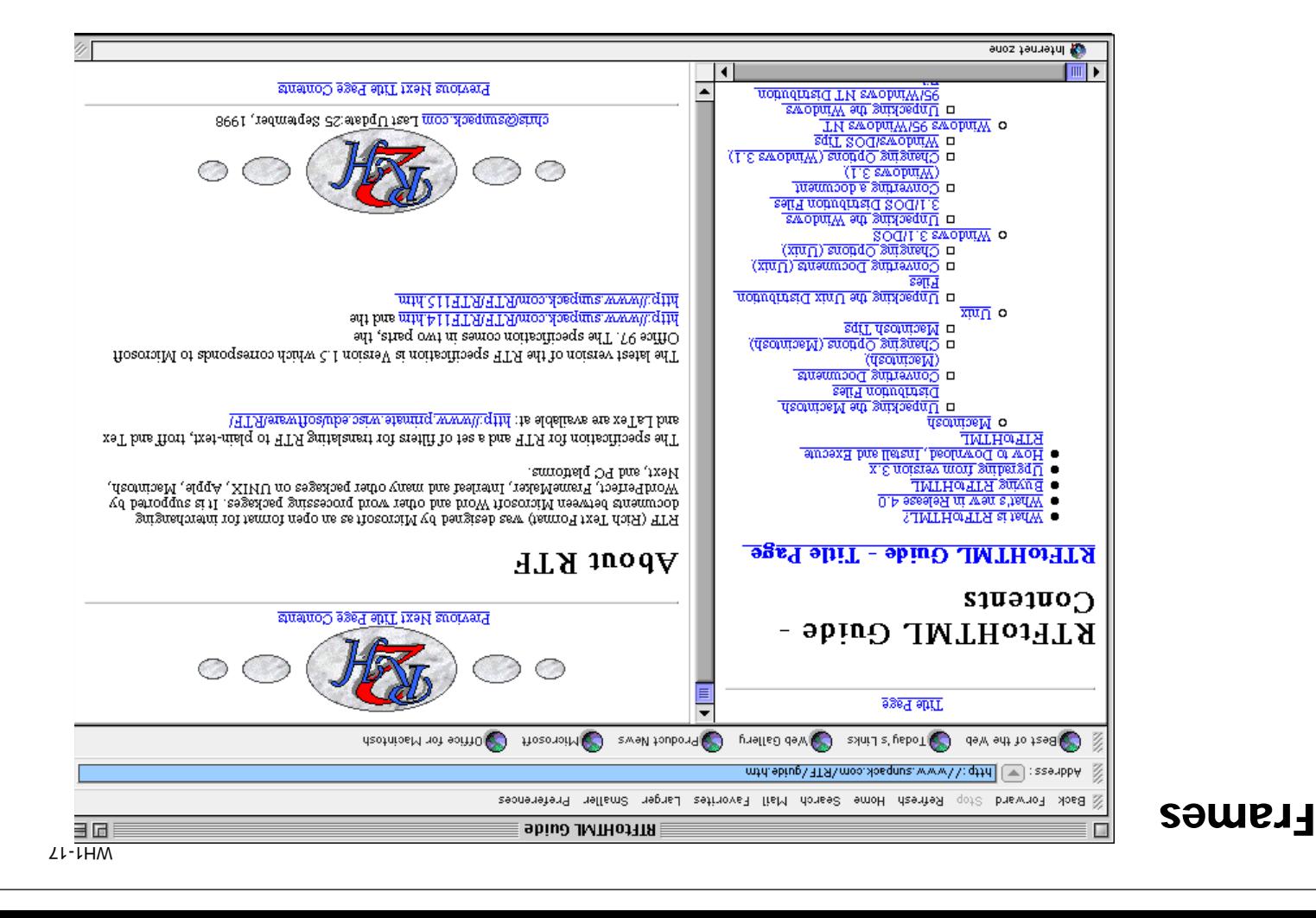

 $\left\lceil \frac{2}{\sqrt{2}} \right\rceil$  , where  $\left\lceil \frac{2}{\sqrt{2}} \right\rceil$  , where  $\left\lceil \frac{2}{\sqrt{2}} \right\rceil$ 

WH1-18 S**OULLE** OWT on top of each other

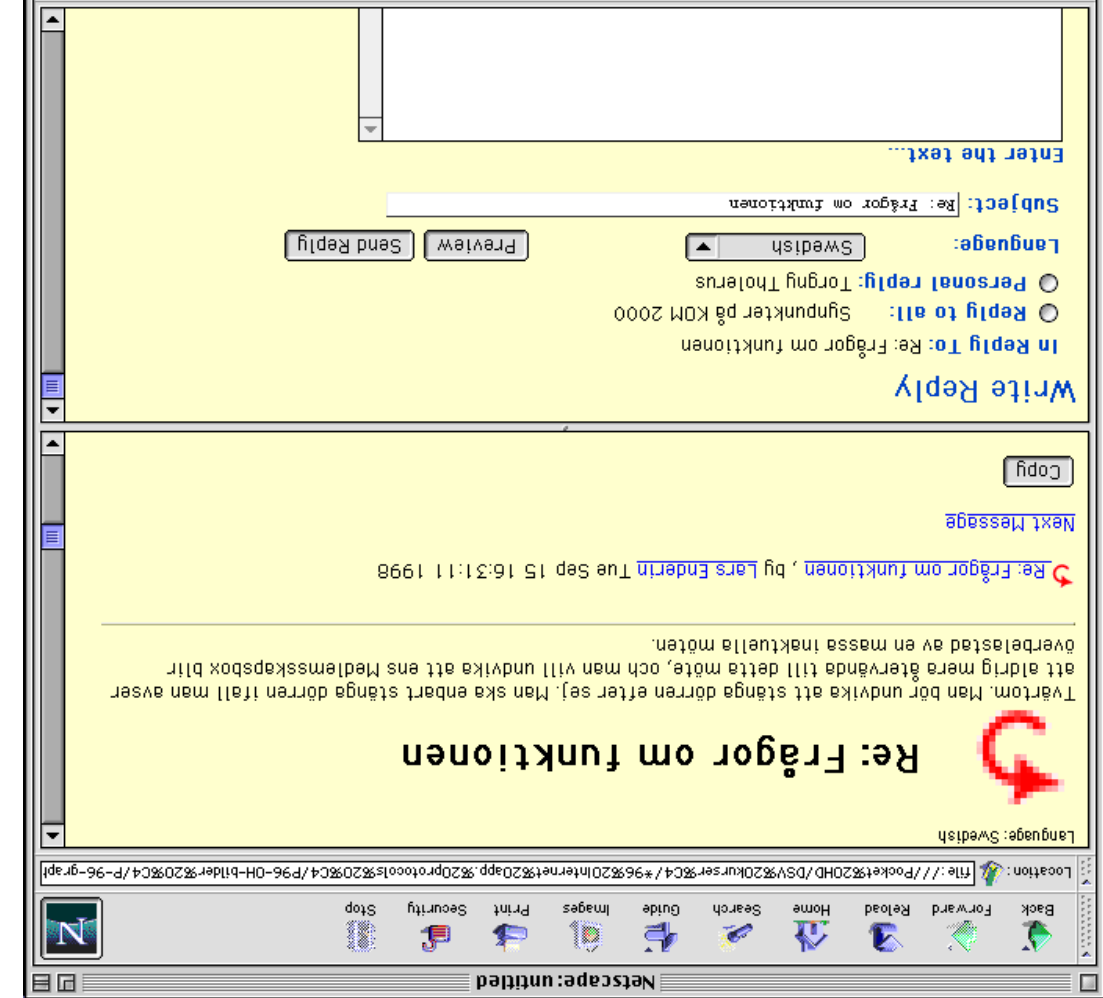

 $|\mathcal{F}|$ 

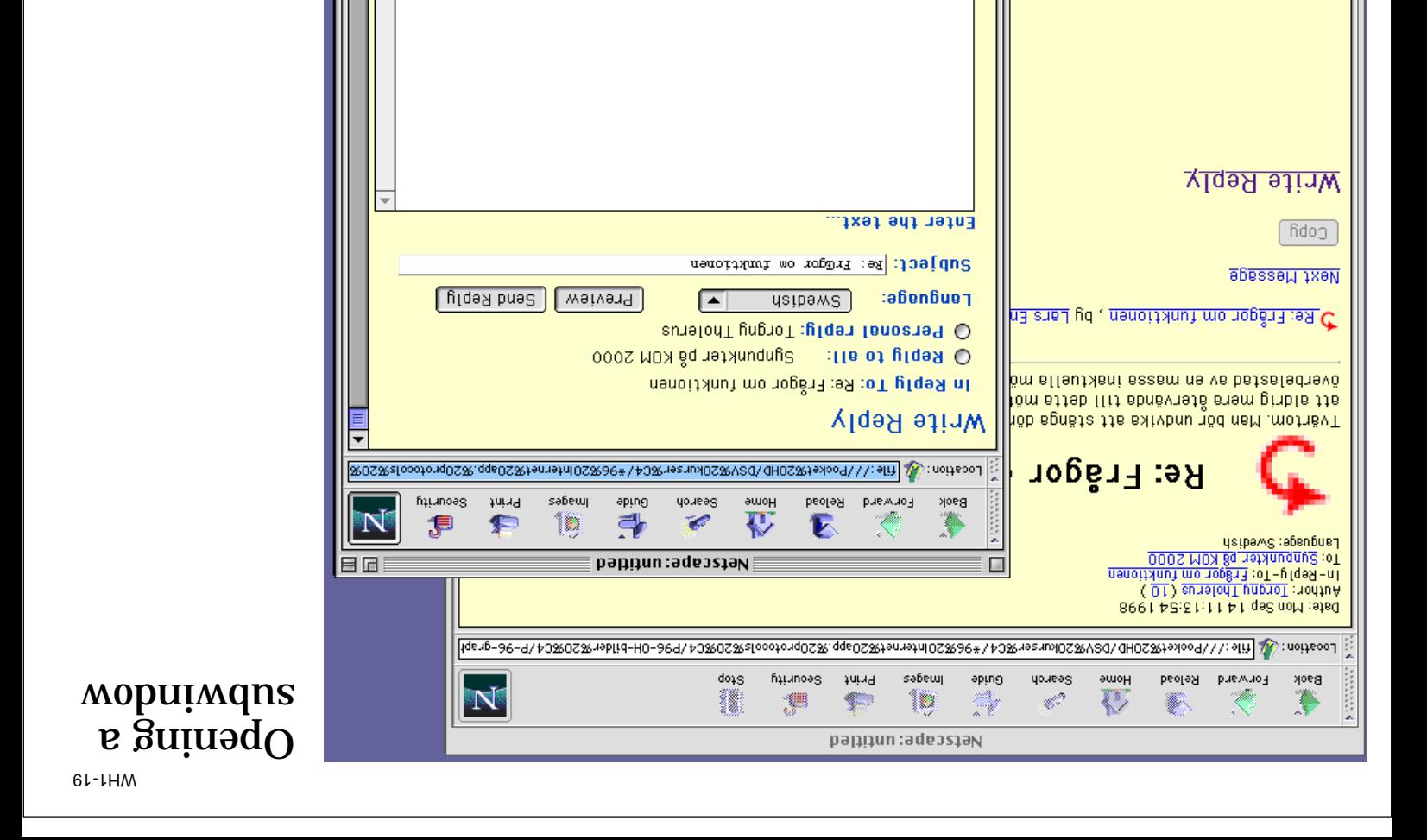

# **Back and Forward**

厚  $\mathbb{I}$   $\mathbb{I}$   $\rightarrow$ 

F

多望■繁星

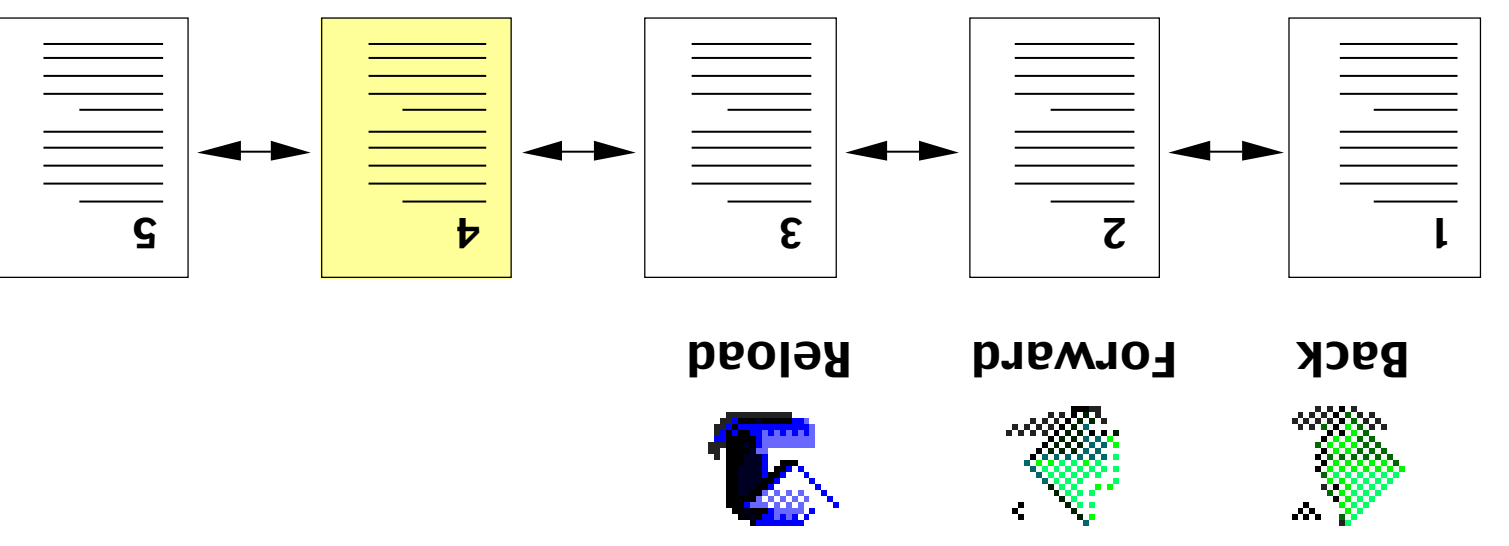

# **Navigation**

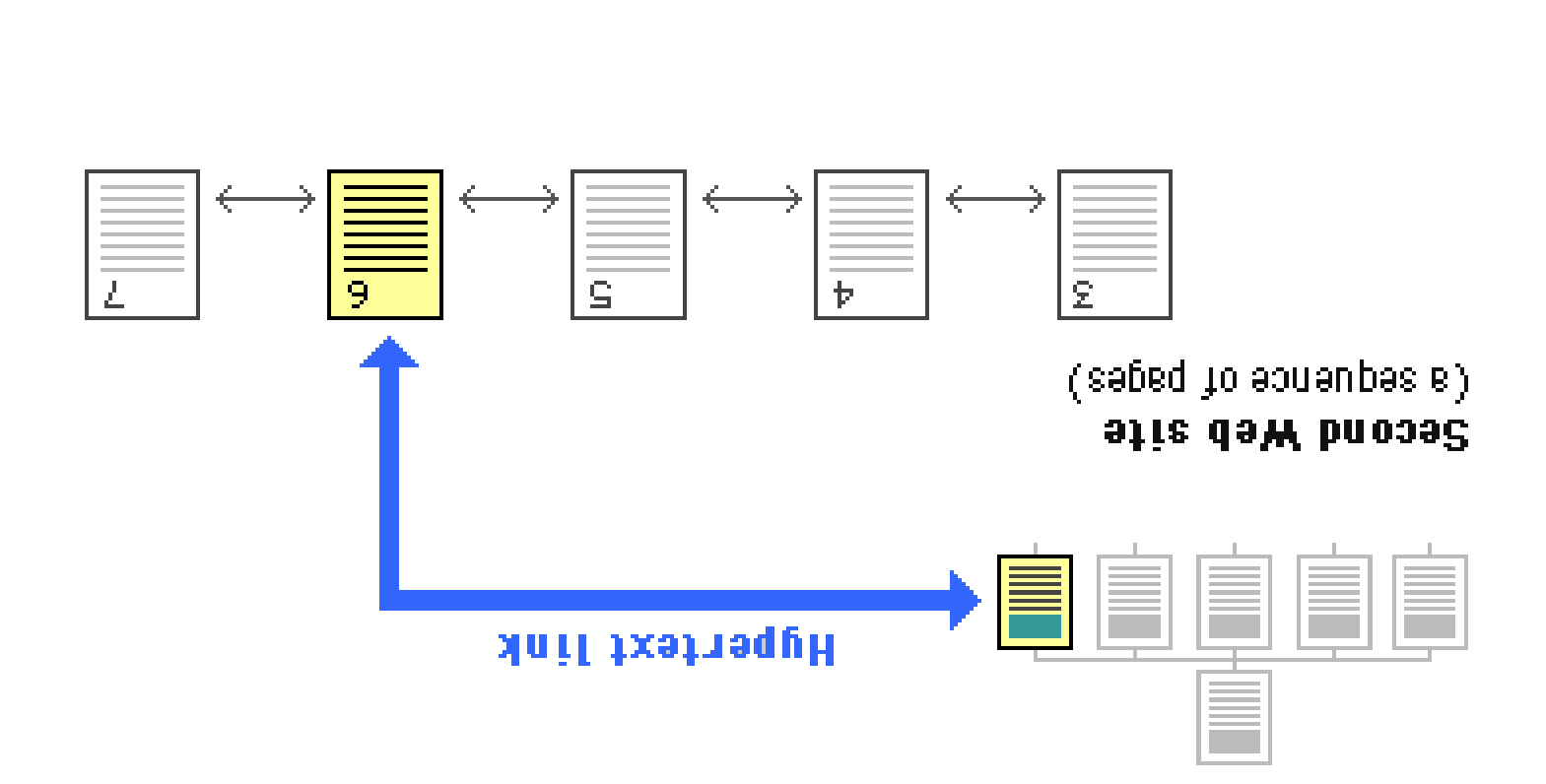

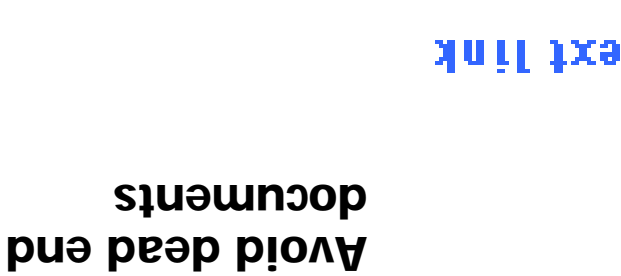

One large

of linked

documents?

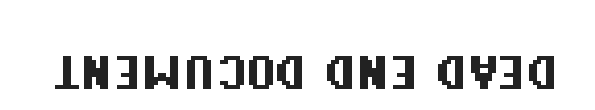

stie daW tenil

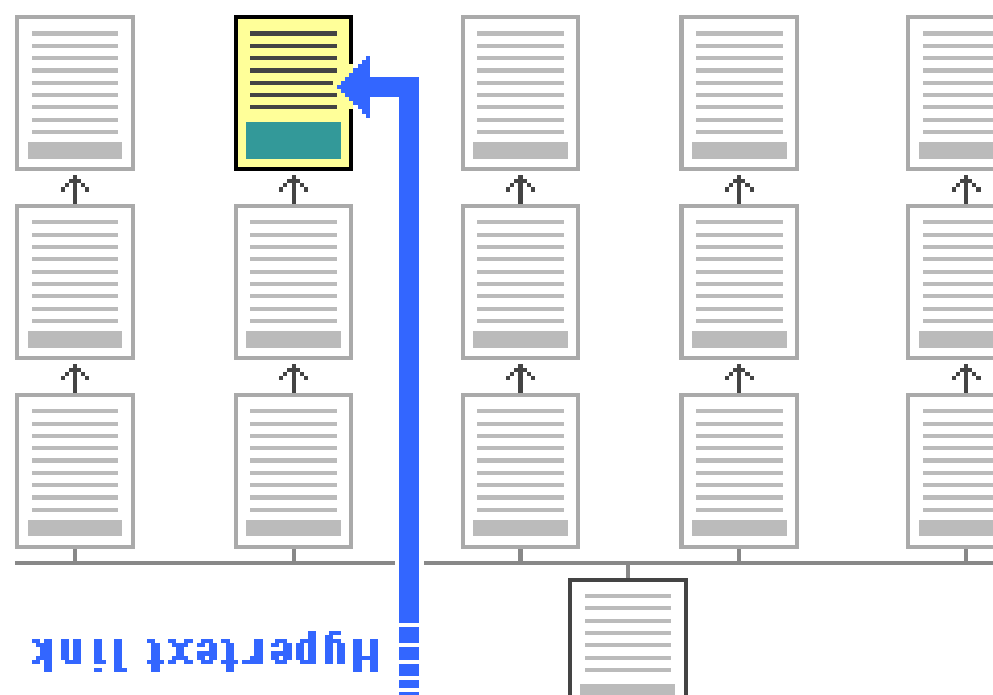

People seldom scroll down very much.

document, or a set

# **Bottom main navigation bar**

## **From Apple Software Archives:**

<u>Search | Browse | Alphabetical | Recent | Mirrors</u>

Home | TLL | Software Updates | Tech Support Online | Support Services | Feedback

## **From Netscape home page:**

Netcenter | Download | Search | Contenta | Feedback | About This Site

 $T$ he rule of max  $T$  things at the same time as abbitude to web bages!

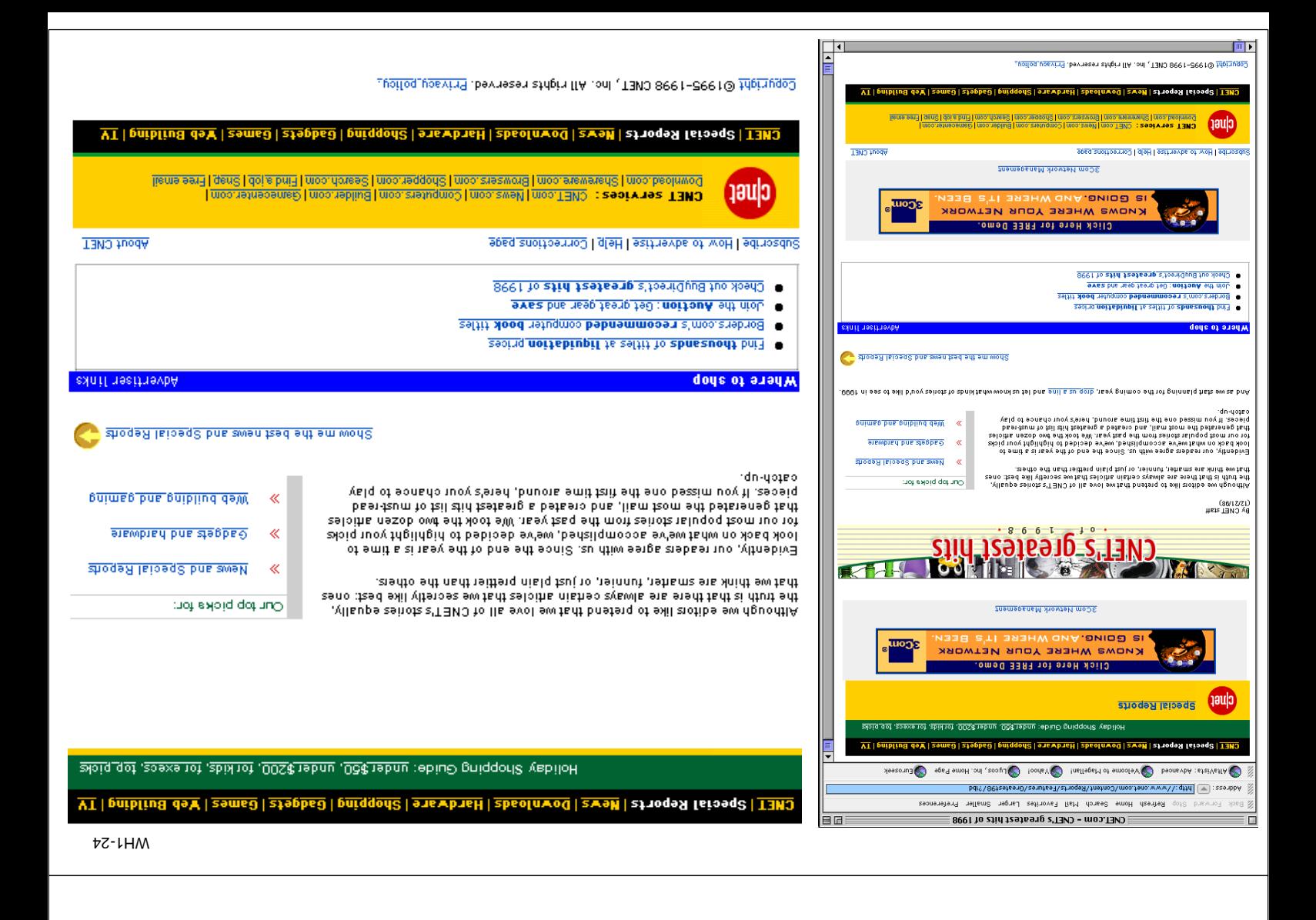

## **Habits, recognizable symbols, fashion**

 $(97-71-96)$   $98$ ed  $90<sup>2</sup>-7$ ahoo home bage (98-12-26)

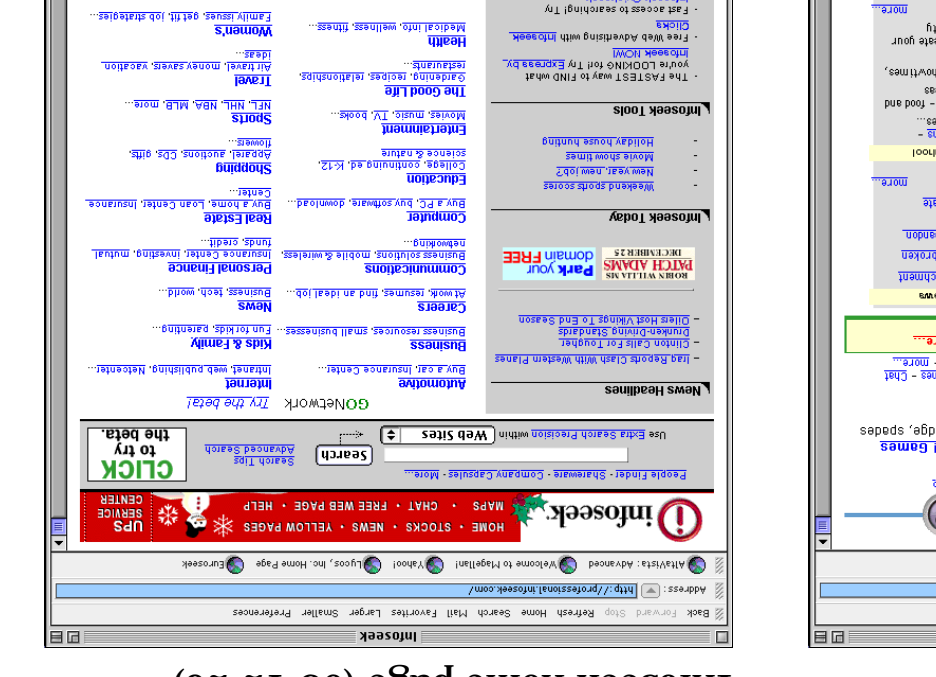

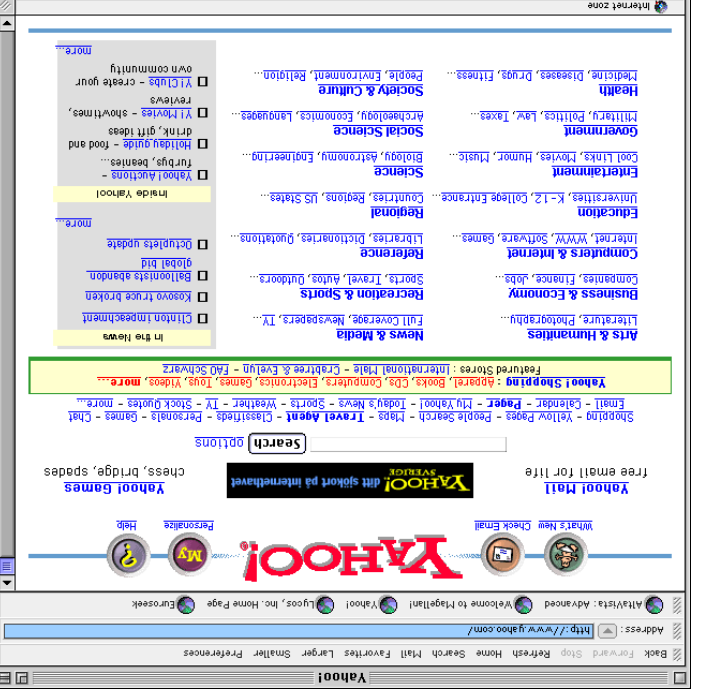

WH1-26

## **One of Palme's pages (98-12-26)**

### Internet Law in Sweden

### Attempts to Regulate the

government. Successes and failures of the Swedish <u>Internet</u>

#### **Priority on the Stight and Wrong**

gnonw bne fright at fend wrong. A discussion about whether computers can

### **Aumber lssue** The Swedish Social Security

awegeu<sup>.</sup> regariding the social security number in A short overview of the issue and debate

#### Merbawa ni noitemnothi shom

#### 13A 288

.ຂອນເຂ check for, and remove, illegal items on their The BBS requires Internet service providers to

#### **Data Act and the**

### <u>Personal Information Act</u>

.beilggs at welledt yew edt intensive public debate on this law <u>may change</u> similar conflicts with freedom of speech. The directive, so other EU countries may have <u>U3</u> ne enonnim y lesolo toA noitemnotnl the name of any person. The Personal for bid almost every Web page which contains The Data Act, if interpreted literally, would

#### **FindLaw**

FindLaw data base. Documents on Swedish legislation in the

<u>"as ns Asparau jedi" (jeur-7 aurjeg qooer hq 866). Jaquraxoy 57 :afepdn fser</u>

#### Uther documents of Interest

# **Personalization**

## Registration of user interest areas

Recognition of users through cookies or login procedure

"oods  $\chi$   $\chi$ <sup>"</sup> W<sup>"</sup>

Amazon books: "Looking at your bying habits, we believe the following books would interest you..."

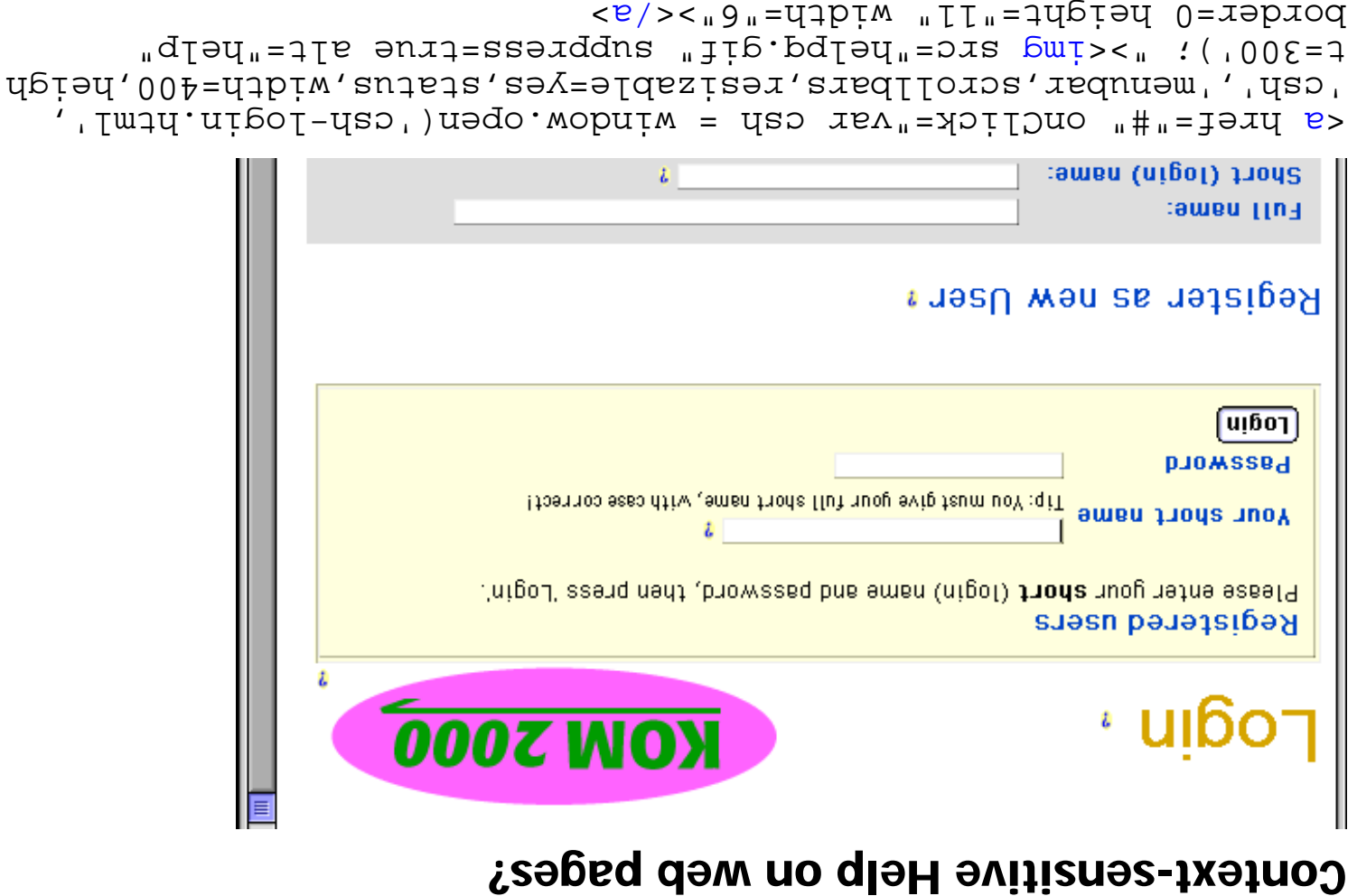

### **The small question mark in the previous page**

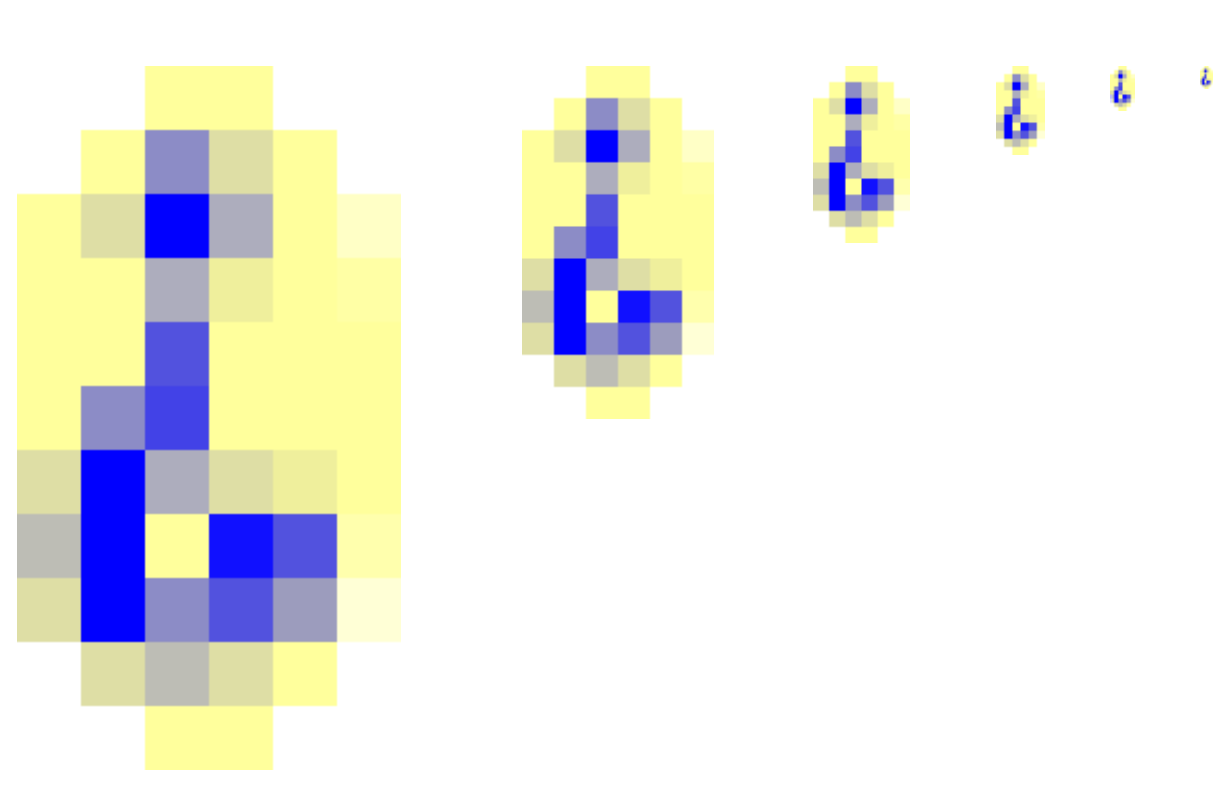

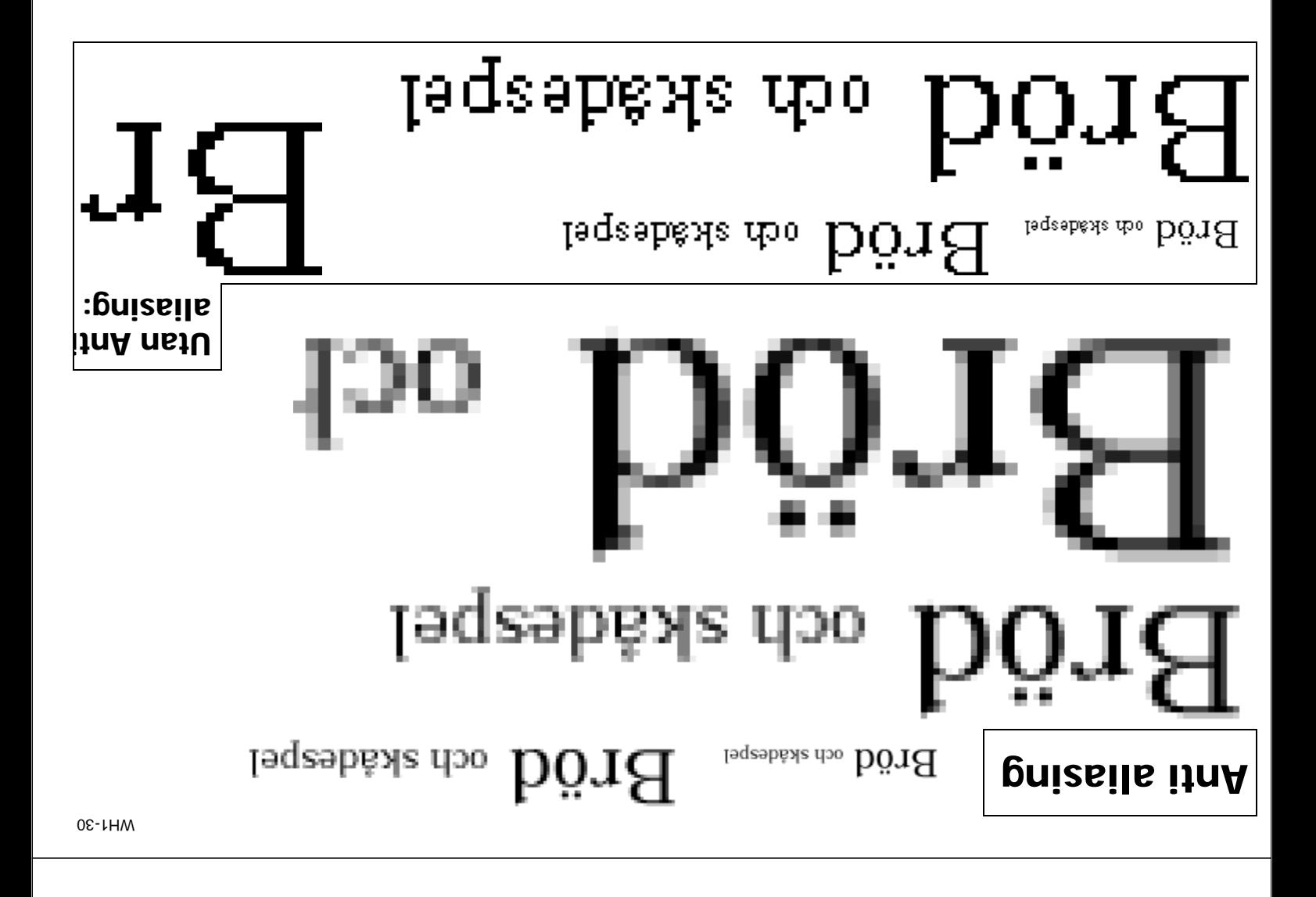

### **Varning för halos vid anti-aliasing**

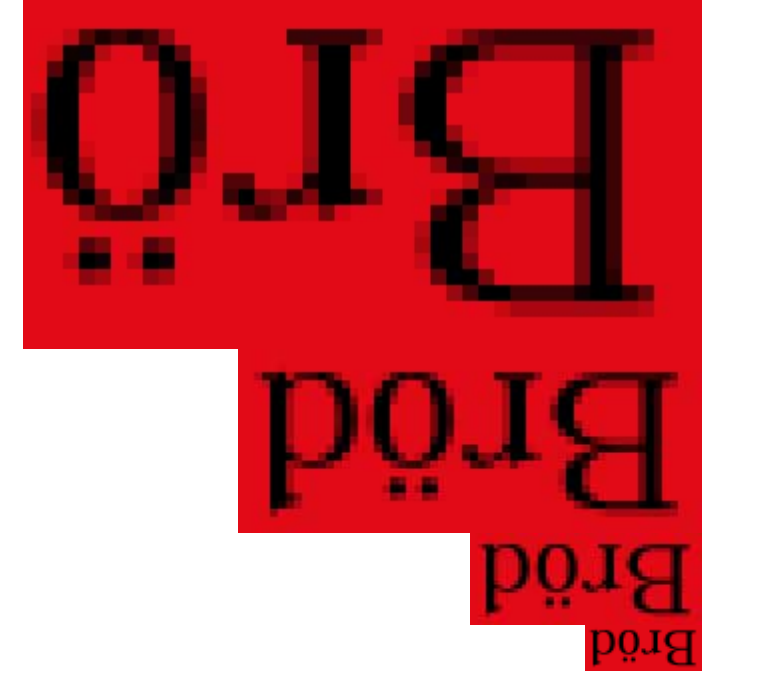

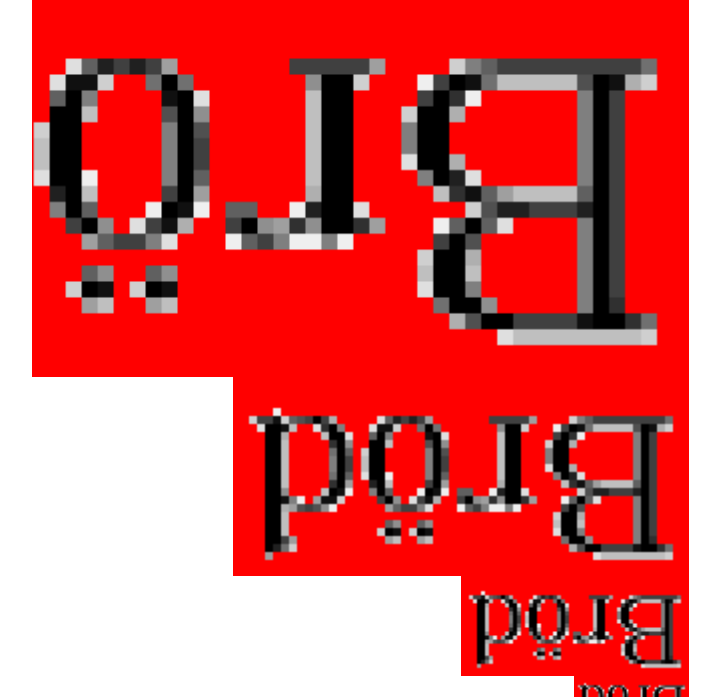

### **Italics in small screen sizes (with anti-aliasing)**

High resolution text, italics:  $\sum_{\text{p} \in \text{Poisson}} \sum_{\text{p} \in \text{Poisson}} \sum_{\text{p} \in \text{Poisson}} \sum_{\text{p} \in \text{Poisson}}$ a good overview of a designer's view of web design

Low resolution, italics

Low resolution, red

ngizeb dew to weiv a'nengizeb s to weivnevo boog s The book Creating Killer Web Sites by David Siegel, is

ngizeb dew to weiv a nengizeb s to weivnevo boog s The book Creating Killer Web Sites by David Siegel, is

ngizəb dəw 10 wəiv a'nəngizəb s 10 wəivnəvo boog s The book Creating Killer Web Sites by David Siegel, is

ngizəb dəw 10 wəiv a'nəngizəb s 10 wəivnəvo boog s The book Creating Killer Web Sites by David Siegel, is

# The book Creating The book Creating

### **Italics in small screen sizes (without anti-aliasing)**

High resolution text, italics: by David Siegel, is *Creating Killer Web Sites* The book a good overview of a designer's view of web design

a good overview of a designer's view of web design The book Creating Killer Web Sites by David Siegel, is Low resolution, red

Low resolution, italics

a good overview of a designer's view of web design The book Creating Killer Web Sites by David Siegel, is

a gizeb dəw 10 wəiv arəngizeb s 10 wəivrəvo boog s The book Creating Killer Web Sites by David Siegel, is

a giesb dsw 10 weiv e'rengizeb s 10 weivrevo boog s 7he book Creating Killer Web Sites by David Siegel, a

# $\mathcal{I}$ nis pood string

# $\mathop{\hbox{\rm B}\nolimits}$ ne pooq ang  $\mathop{\hbox{\rm B}\nolimits}$

WH1-34

# **Creating logos:**

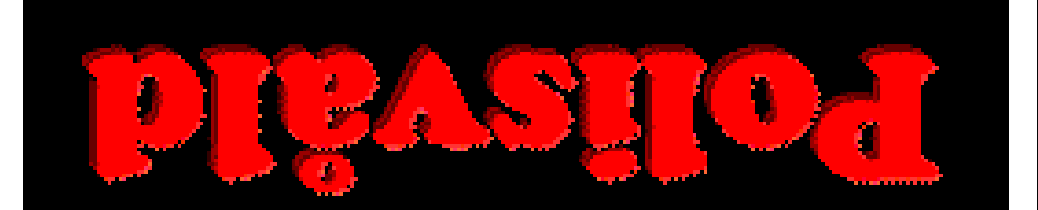

### **Hur jag skapade en logo med skuggning:**

ovanpå varandra

något lite förskjutet åt vänster för att ge intryck av upplyst sida vänd mot ljuset

något lite förskjutet åt höger för att ge pegguale va slywyrd sida vänd från ljuset

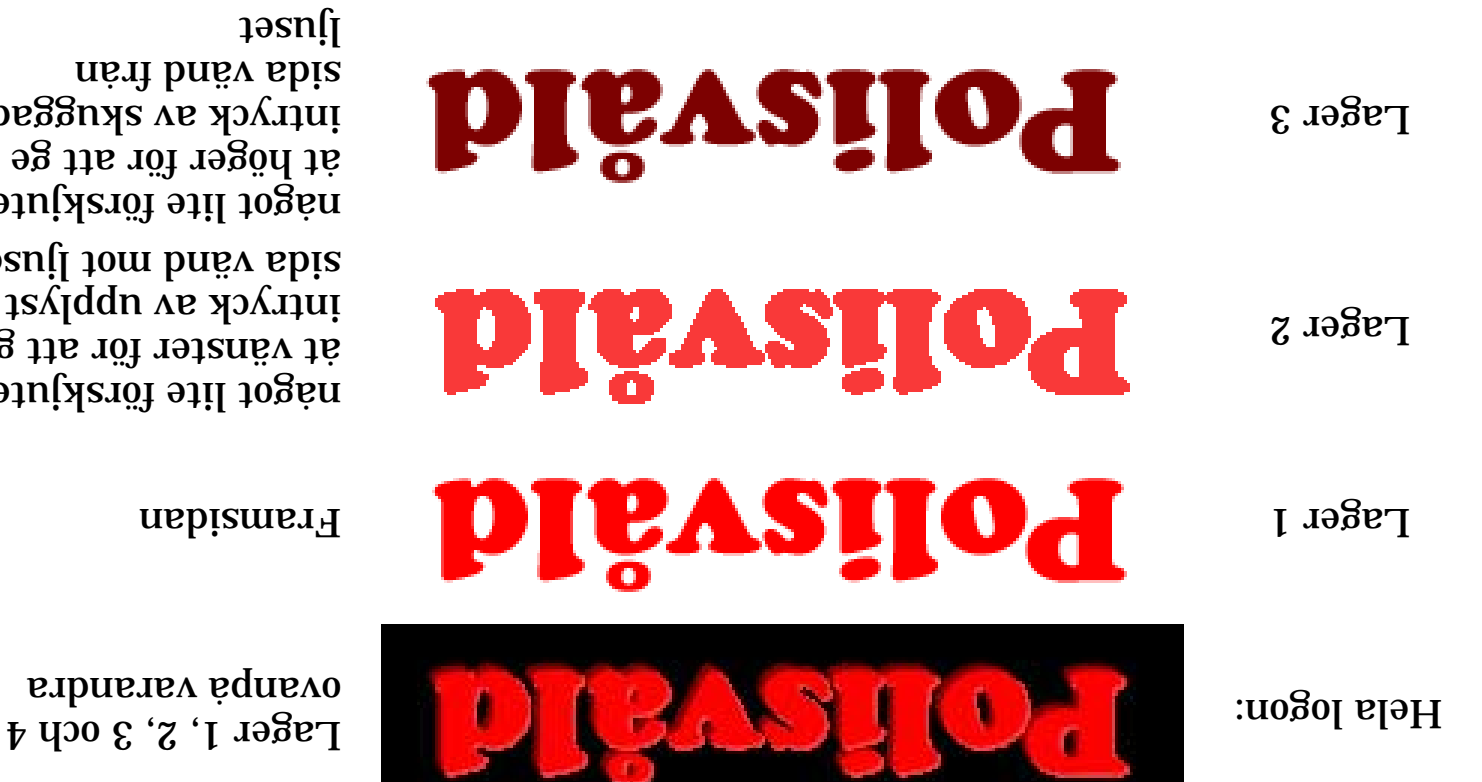

 $\mu$ unng aka sebaga sebagai kacamatan sebagai kacamatan sebagai sebagai kacamatan sebagai sebagai sebagai sebagai sebagai sebagai sebagai sebagai sebagai sebagai sebagai sebagai sebagai sebagai sebagai sebagai sebagai seb

### **Metaforer (liknelser)**

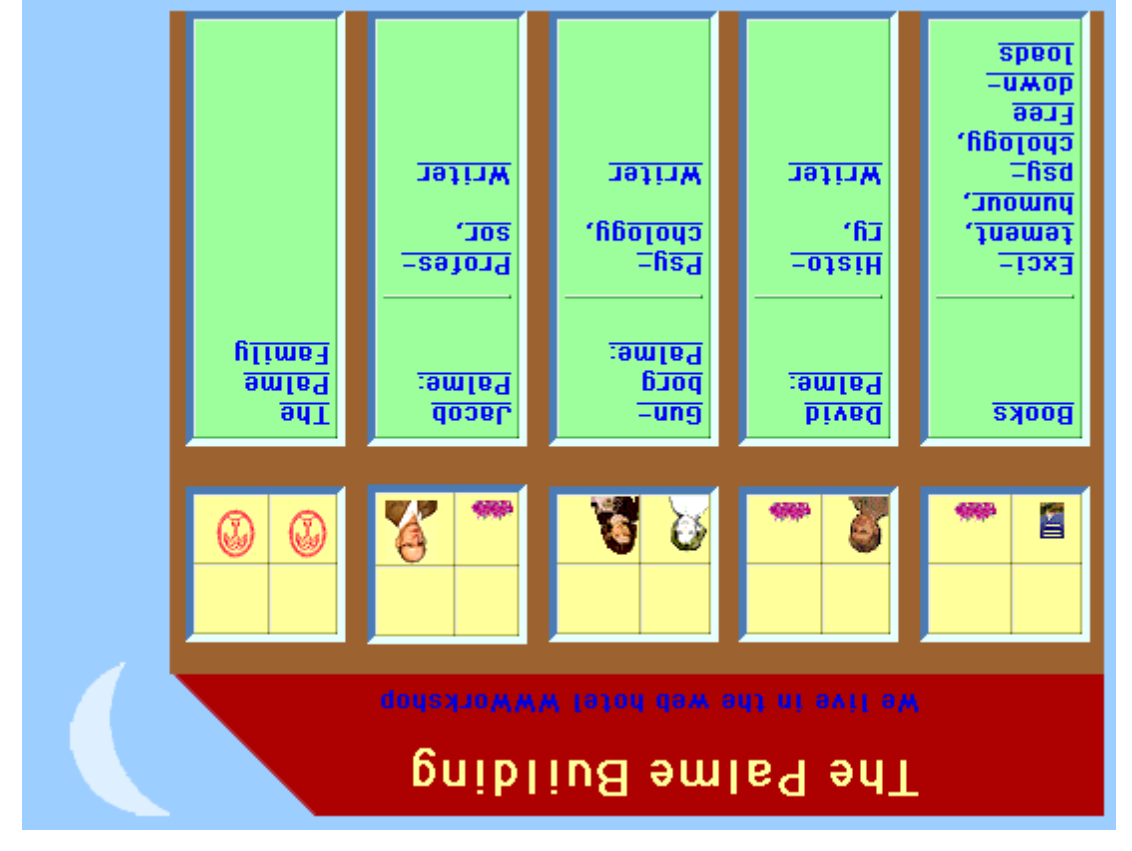

WH1-36

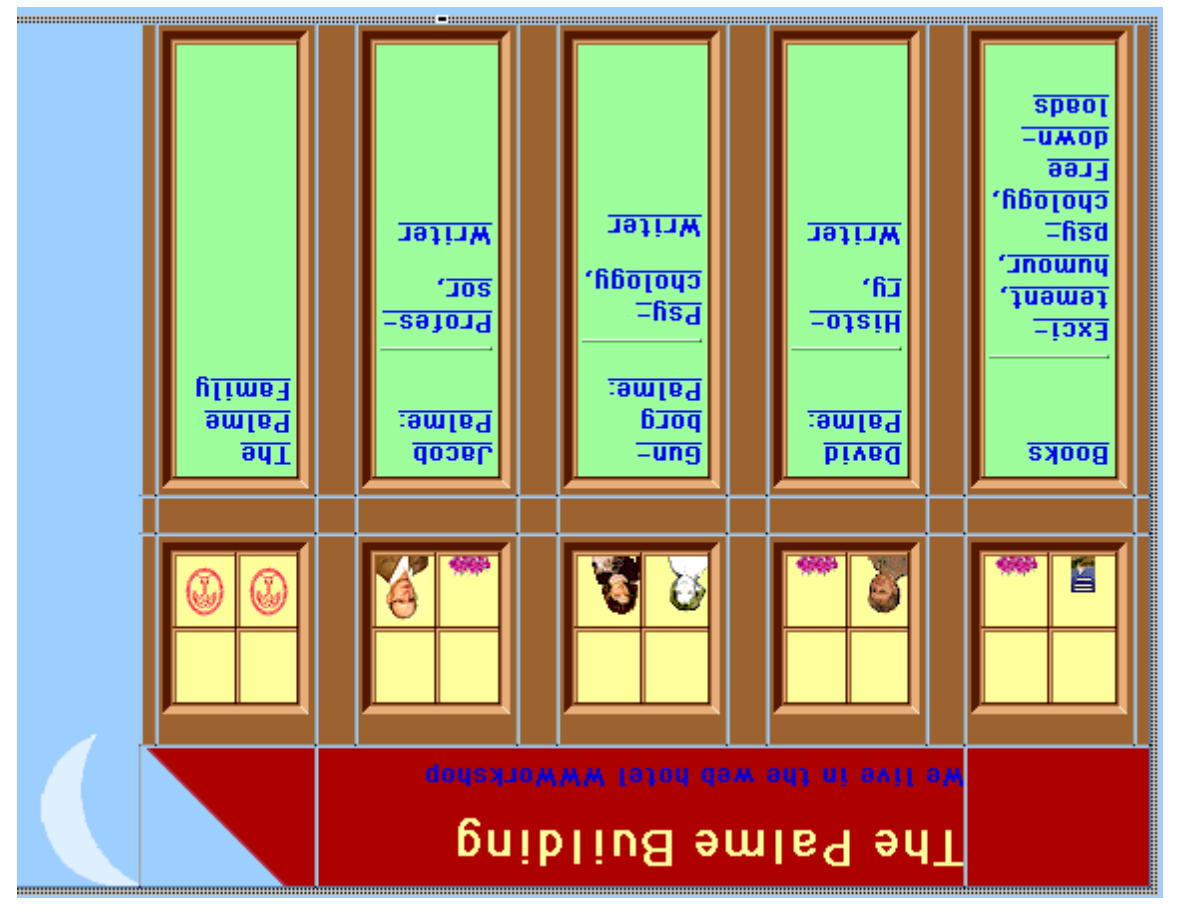

### **World Wide Web HMI Design**

- $\bullet$  The same HTML may be formatted different for different viewers
- *Test with different browsers and page widths* <sup>⇒</sup>
- Some resers are might bought of portable computers with small screens views  $\cdot$
- Avoid dithering of same-coloured areas •
- *Use only 216 colour Web-safe palette* <sup>⇒</sup>
- $\bullet$  Download time can take a lot of time, especially over modem connections
- *Use small graphics, especially for animated gifs* <sup>⇒</sup>
- *Compress graphics* <sup>⇒</sup>
- *Repeat the same graphic several times* <sup>⇒</sup>
- Response times is slow when pages are fetched through the network •
- *Put more data on fewer pages* <sup>⇒</sup>
- *Use Java or Javascript to move interaction from the server to the user personal computer*

WH1-38

### **Claris software home page**

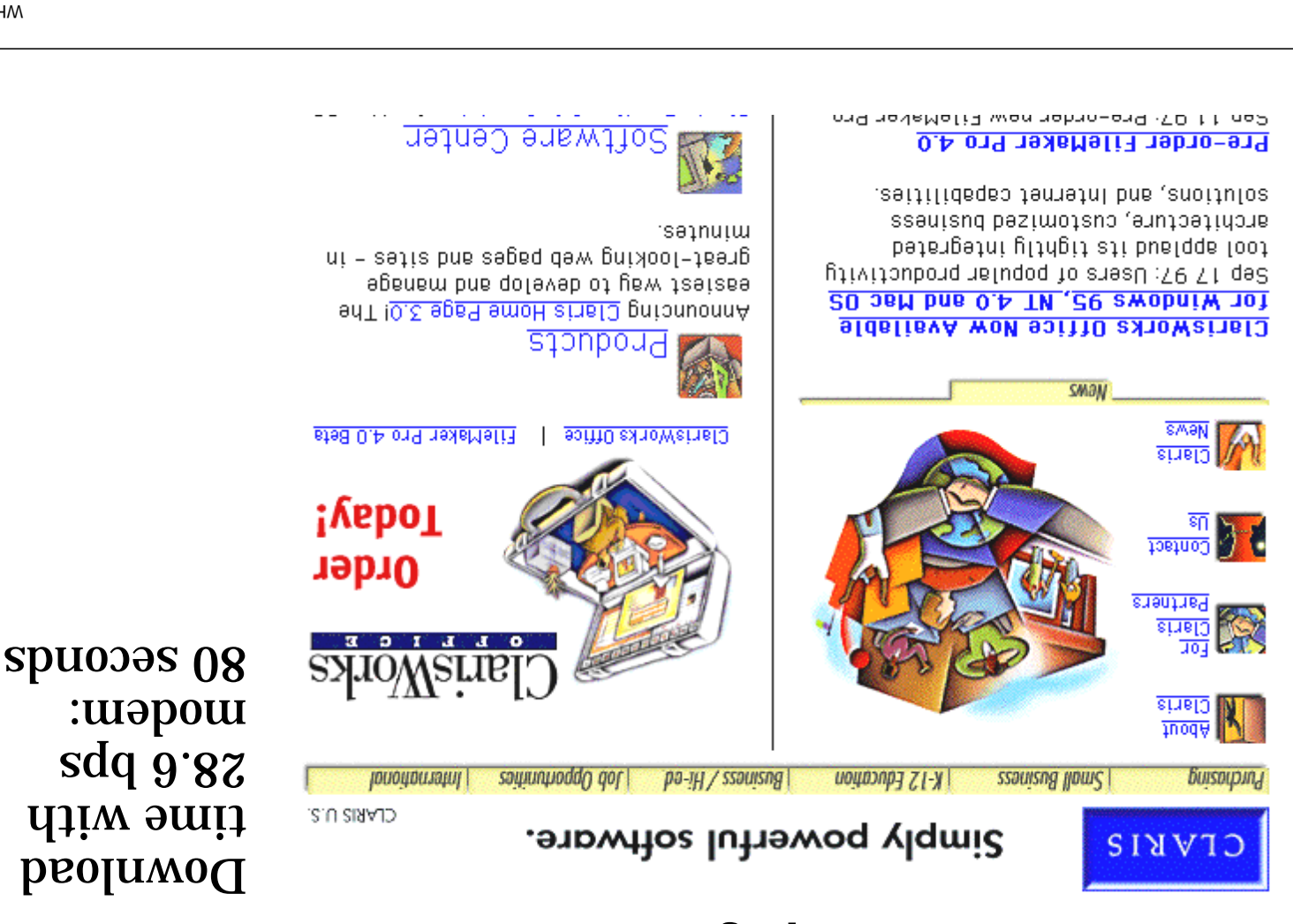

#### 0**t-LHM**

### **Euroseek home page**

### Download time with 28.6 bps modem: spuoses 0<sup>p</sup>

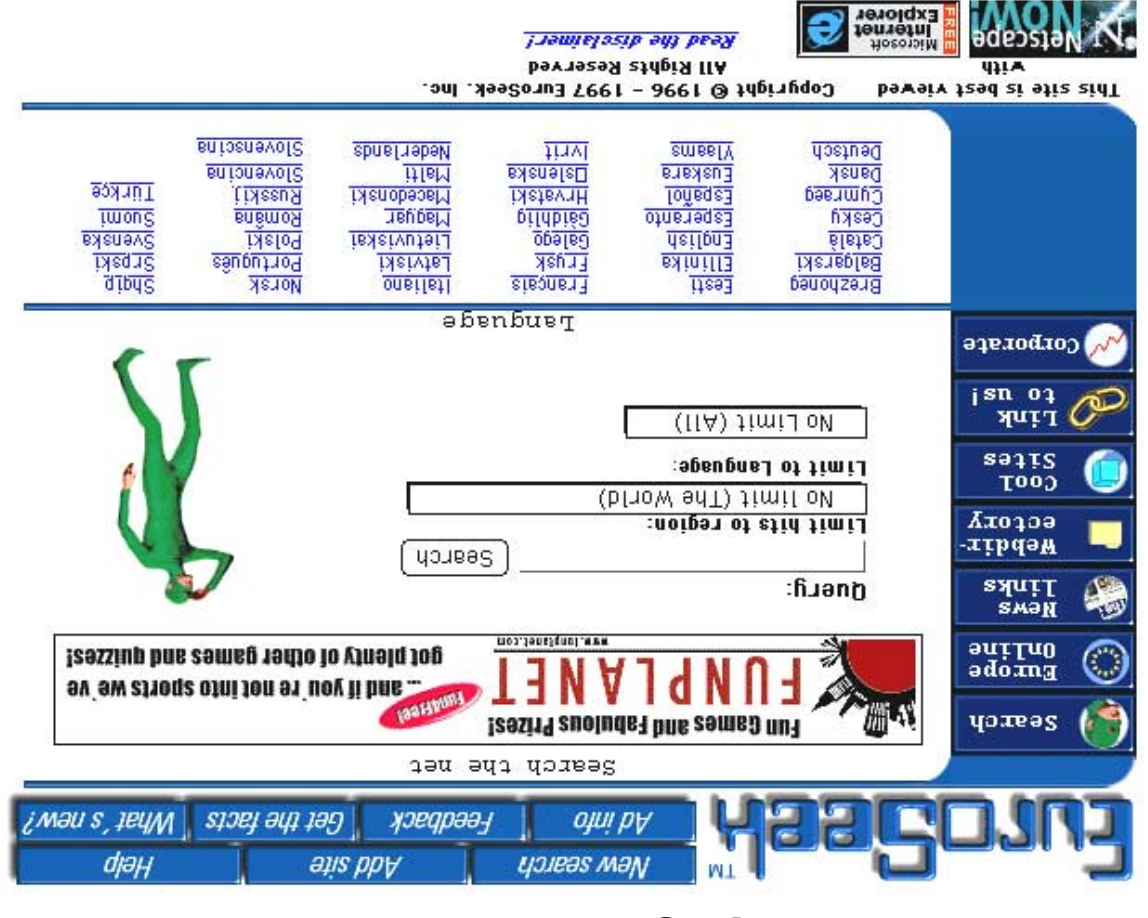

## **NK-hallen search page**

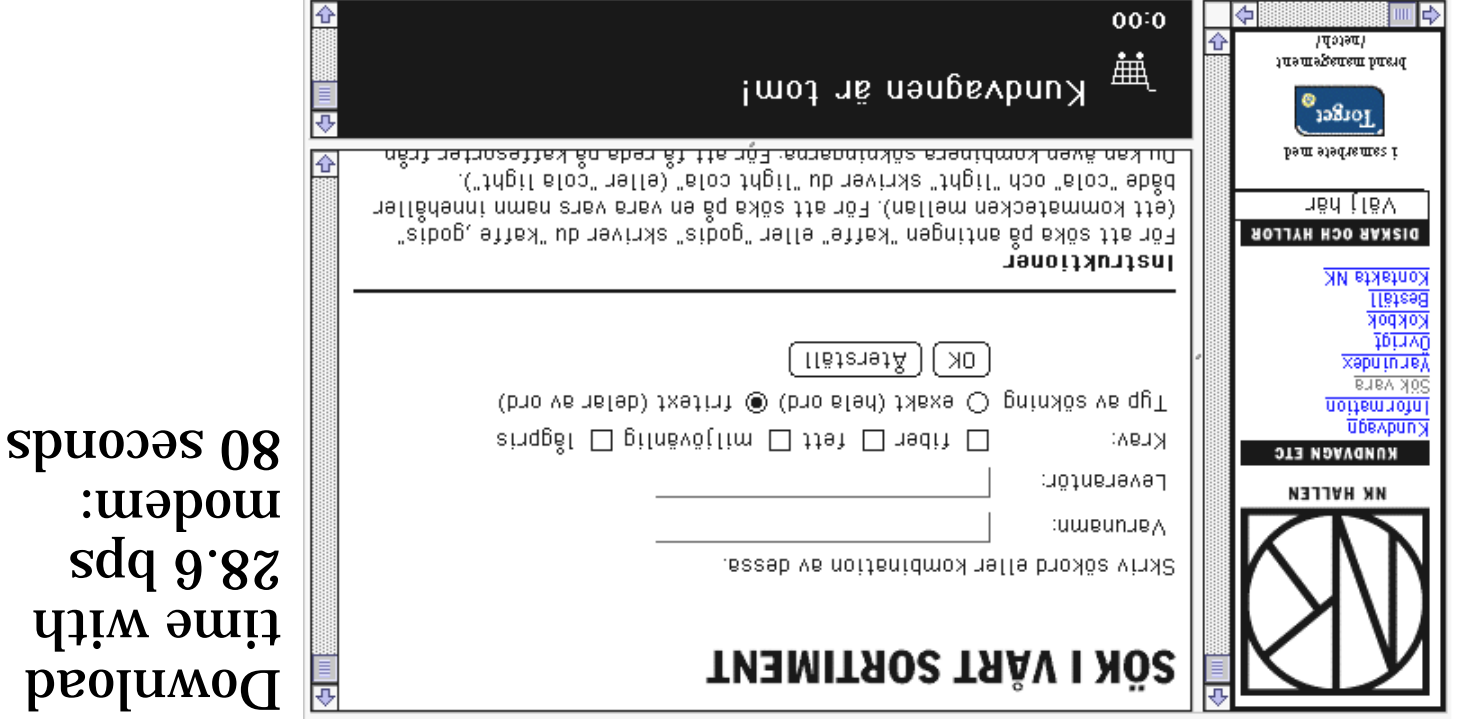

## **NK-hallen sök och lägg I kundvagnen:**

# **THEMITROS TAAV I NÖS**

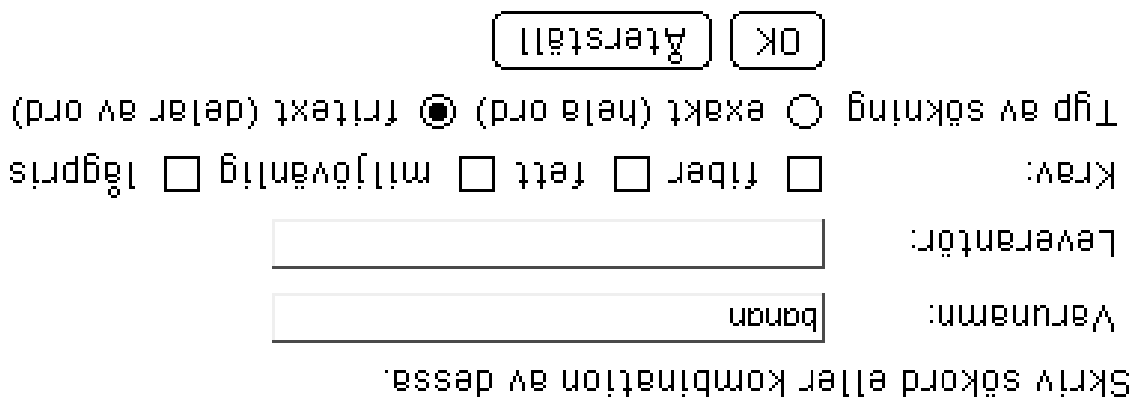

Krav: Leverantör: Varunamn: banan Sōktyp: fritext

Antal traffar: 10 stycken

 $\sqrt{2}$ uəbi xöz

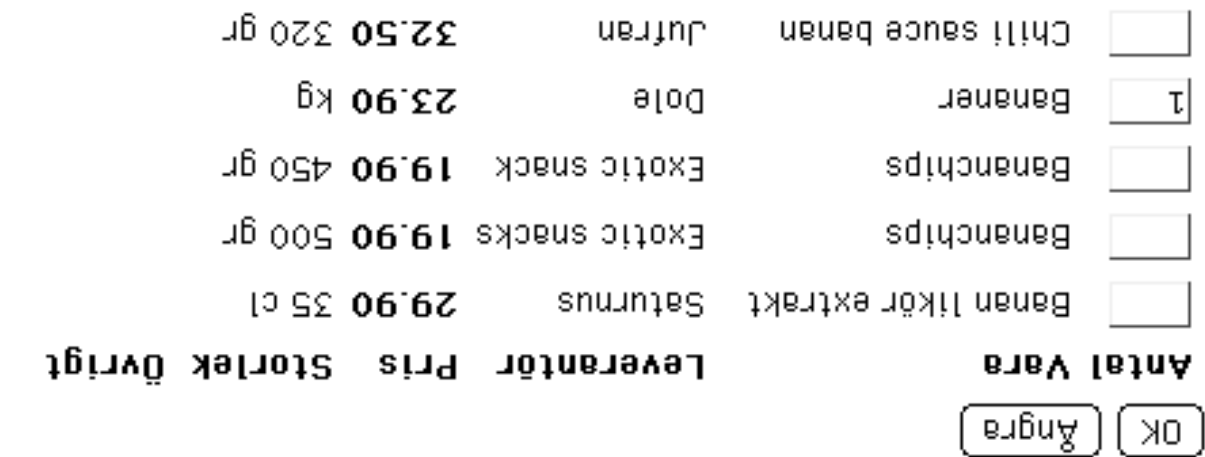

WH1-44

### Reaultat av sökningen

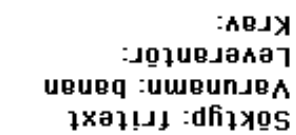

 $\texttt{no}$  traffar: 10 stycken

 $\boxed{$ uəbi  $\gamma$ 05

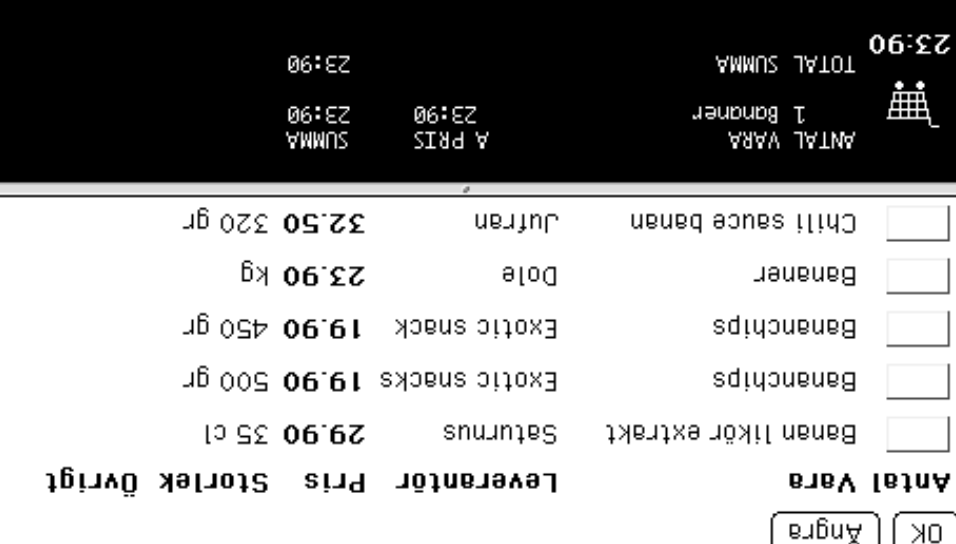

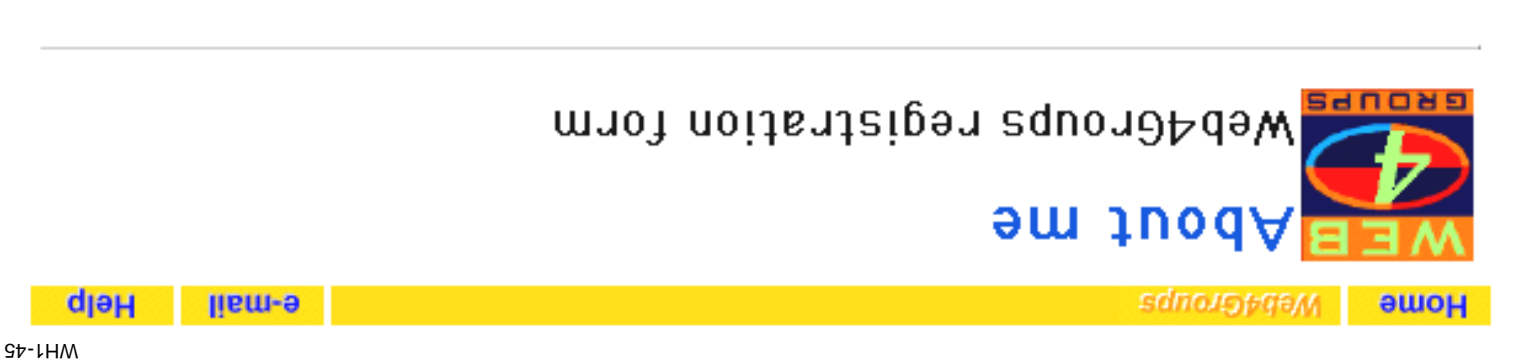

### Required information:

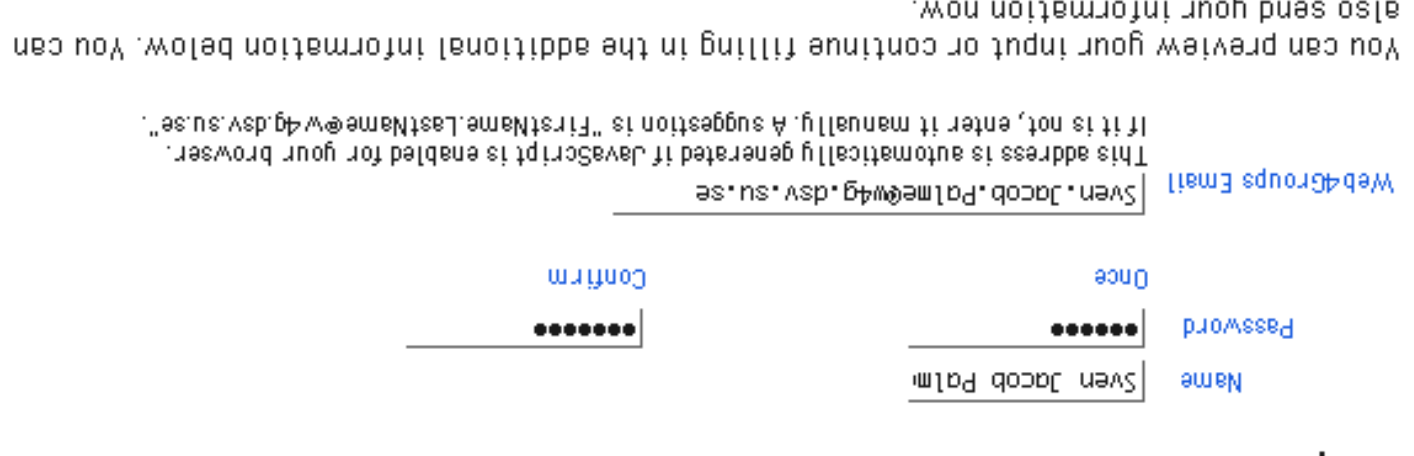

**Timdu2** Cancel waivan9

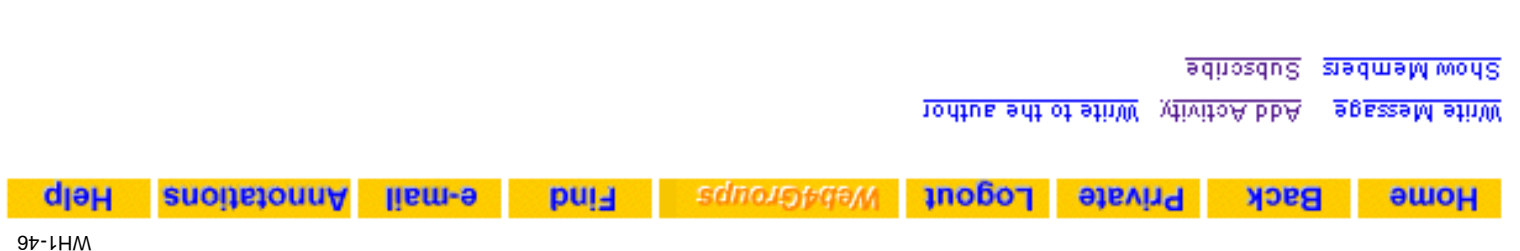

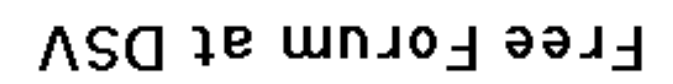

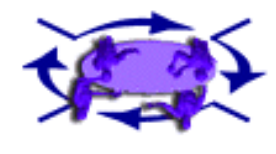

adiny bob boem you heading to everybody. A Workspace is closed. Only people invited by you as the burpose and the objectives of the board. A Forum is open for<br>you want to participate. In the text-body you should describe the fodt snosned to (sessenbo-squongtdew bno lipm-e) sessenbo ent ni llit or a workspace and invite others to cooperate. Click "Add Activity", This Forum is open for any activity. Feel free to create o mew forum

isdnougխqə∦ buisn un<del>j</del> ə∧bµ

T8B *Nooloo Bh* SS:31 YBB1 fauguA 8 , yabaenbeW no <u>notata inimbA DAW</u> yd betaeno munoR

Last accion on Tuesday, 30 September 1997 14:02:15 octock BST ue:eßen6uen

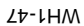

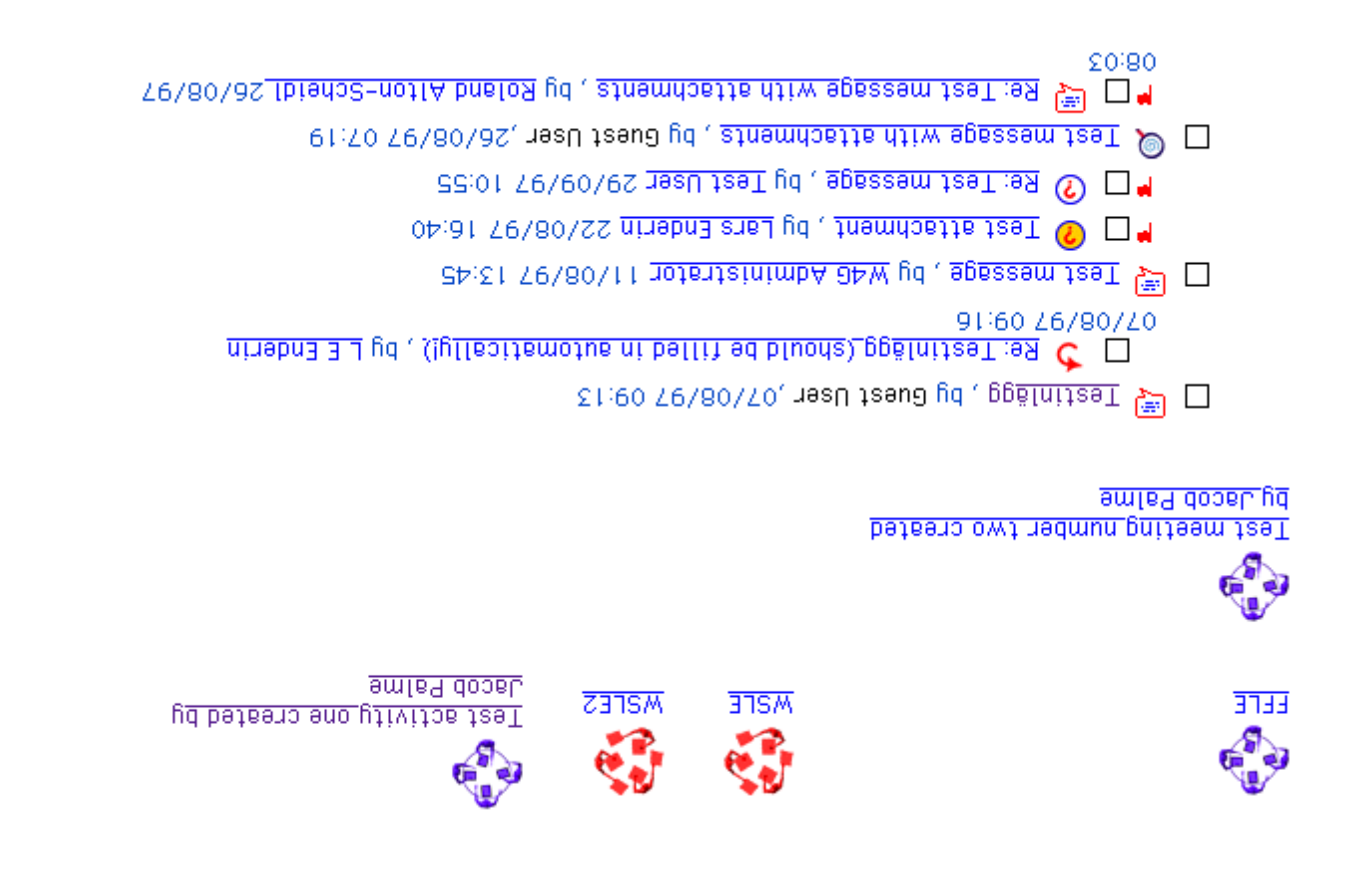

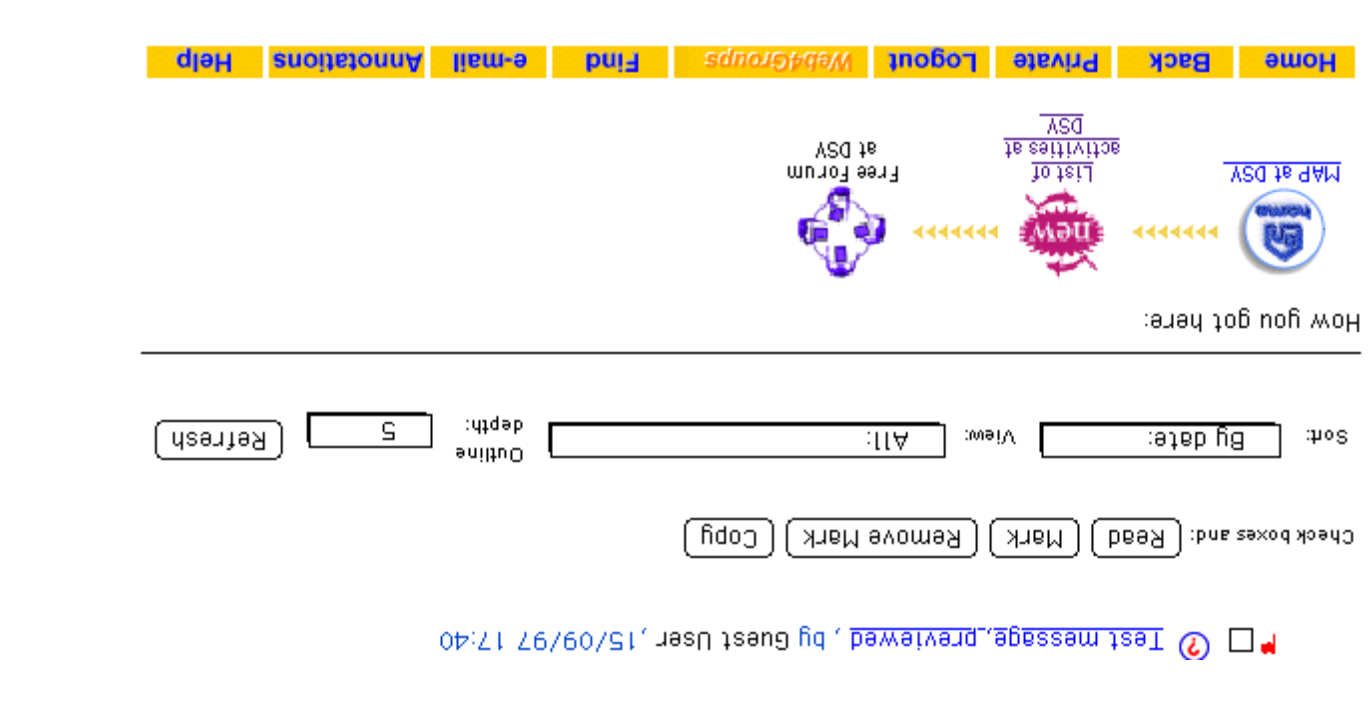

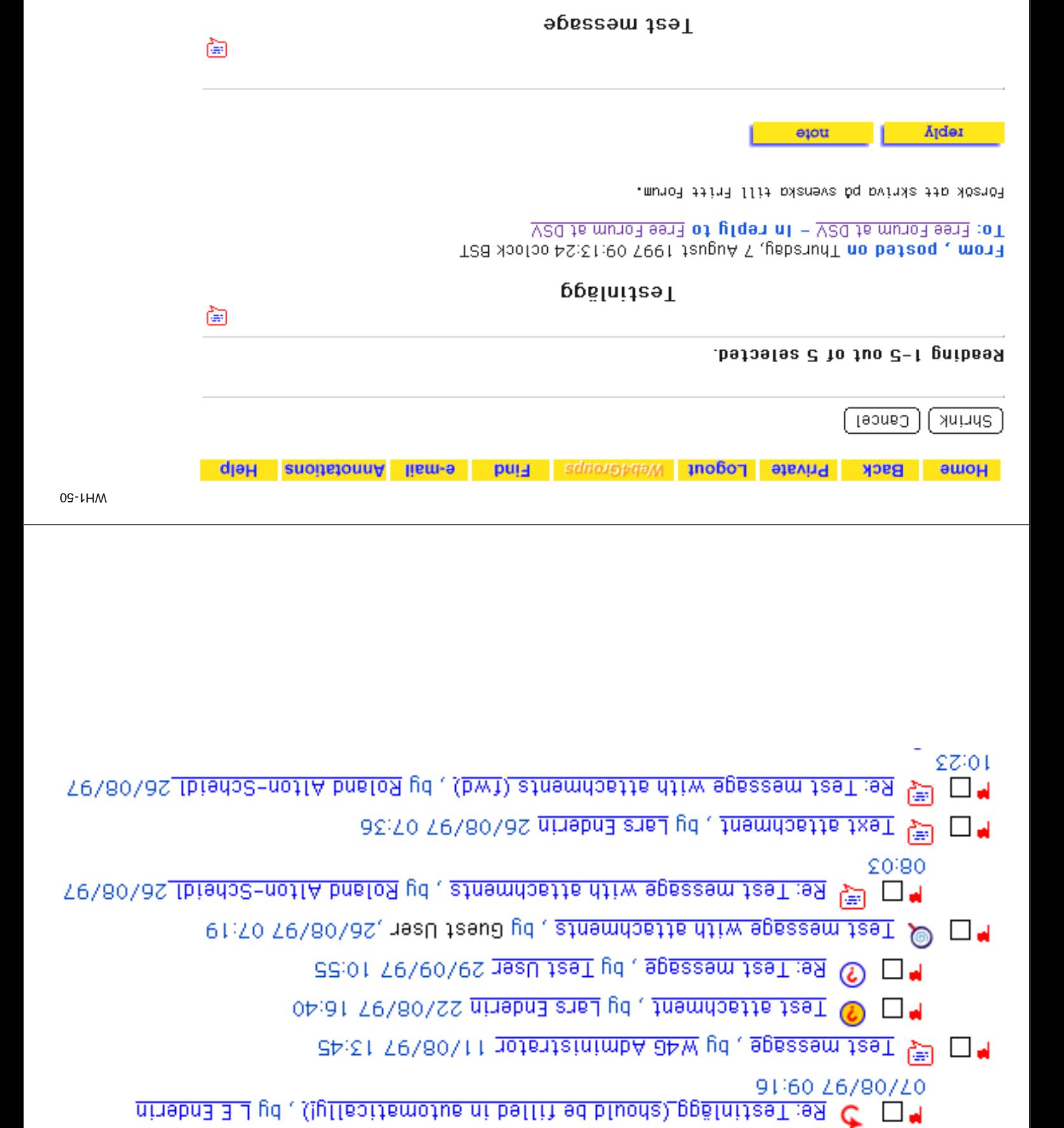

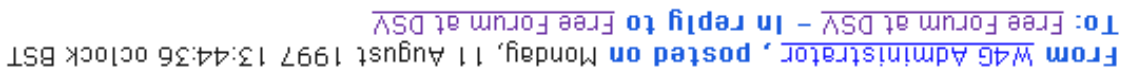

™ □ └ऍ Testiniasi Jaal Jaau Jaau Jaal Gebinii Di Di

isidt tap es.us.vab@ninebne lliW

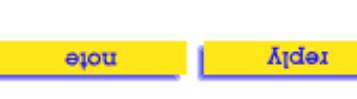

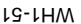

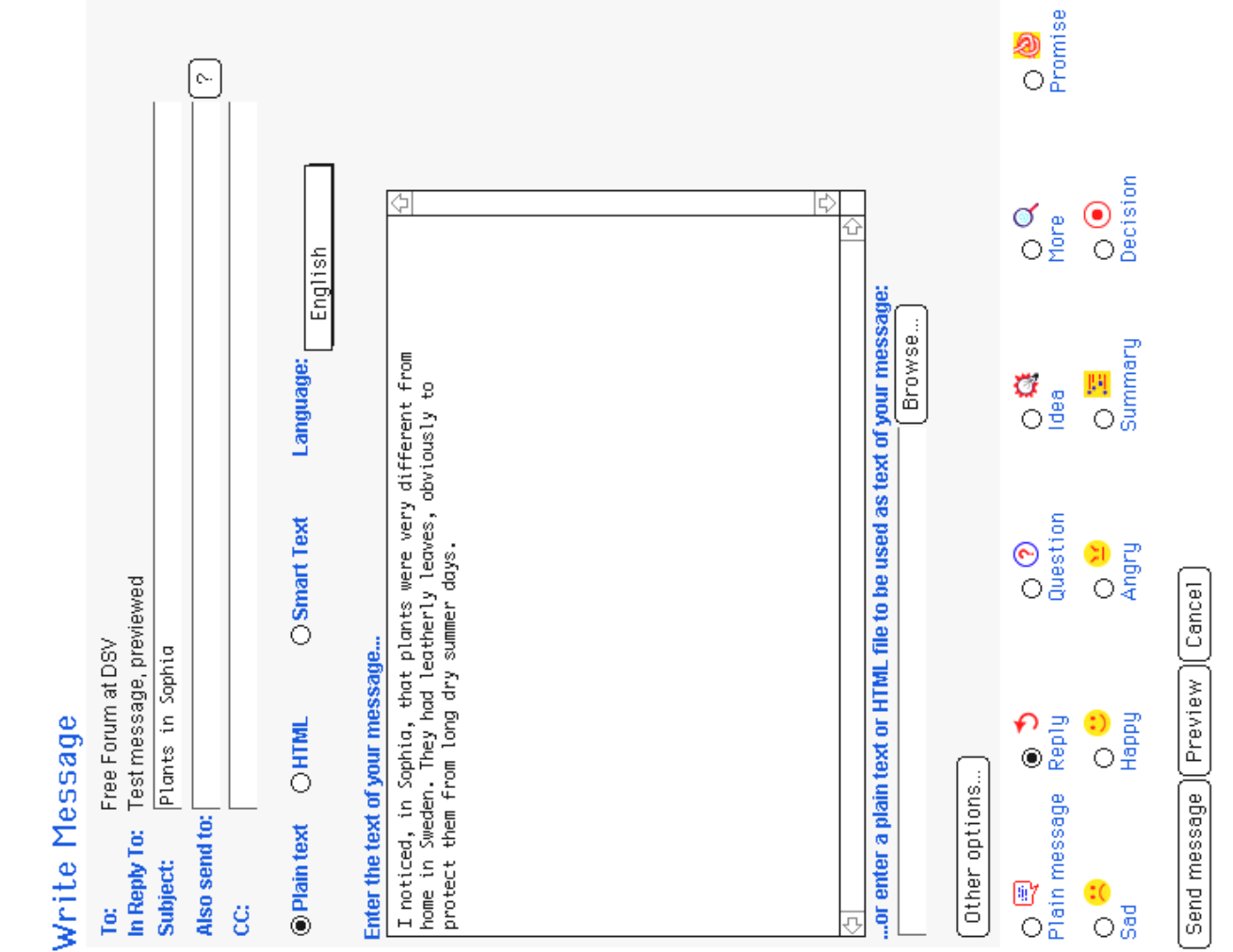

## Which Choice is Best

### Ask people for their views

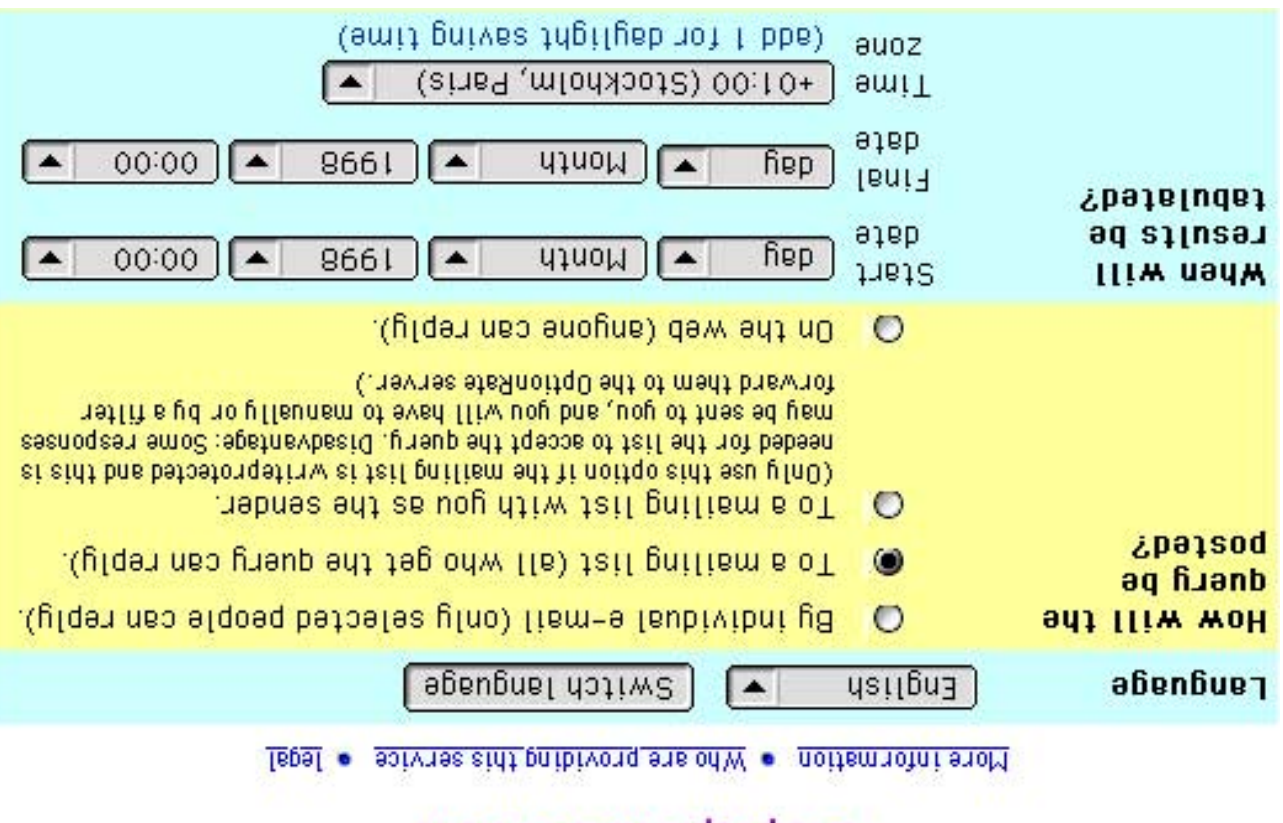

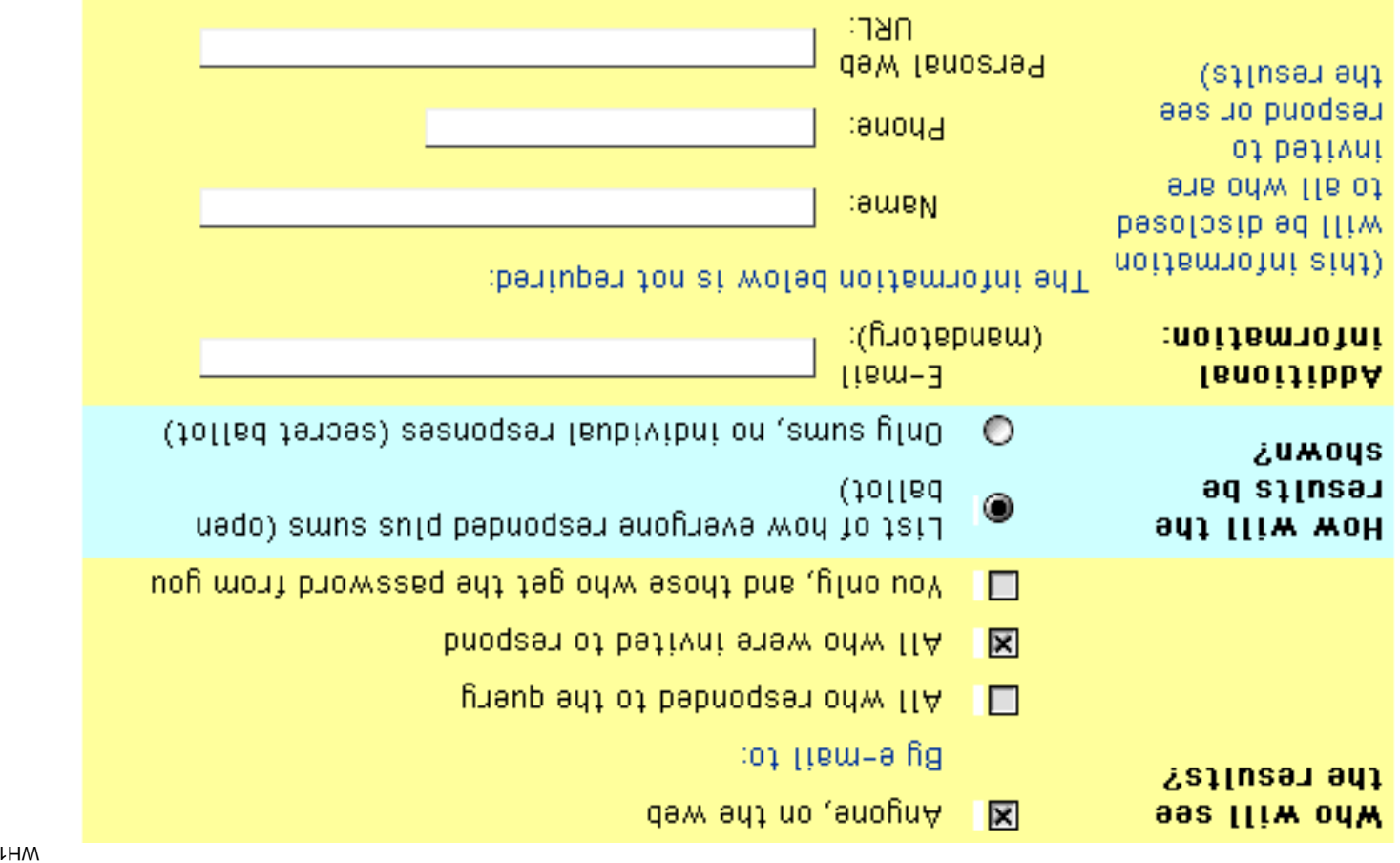

ixey

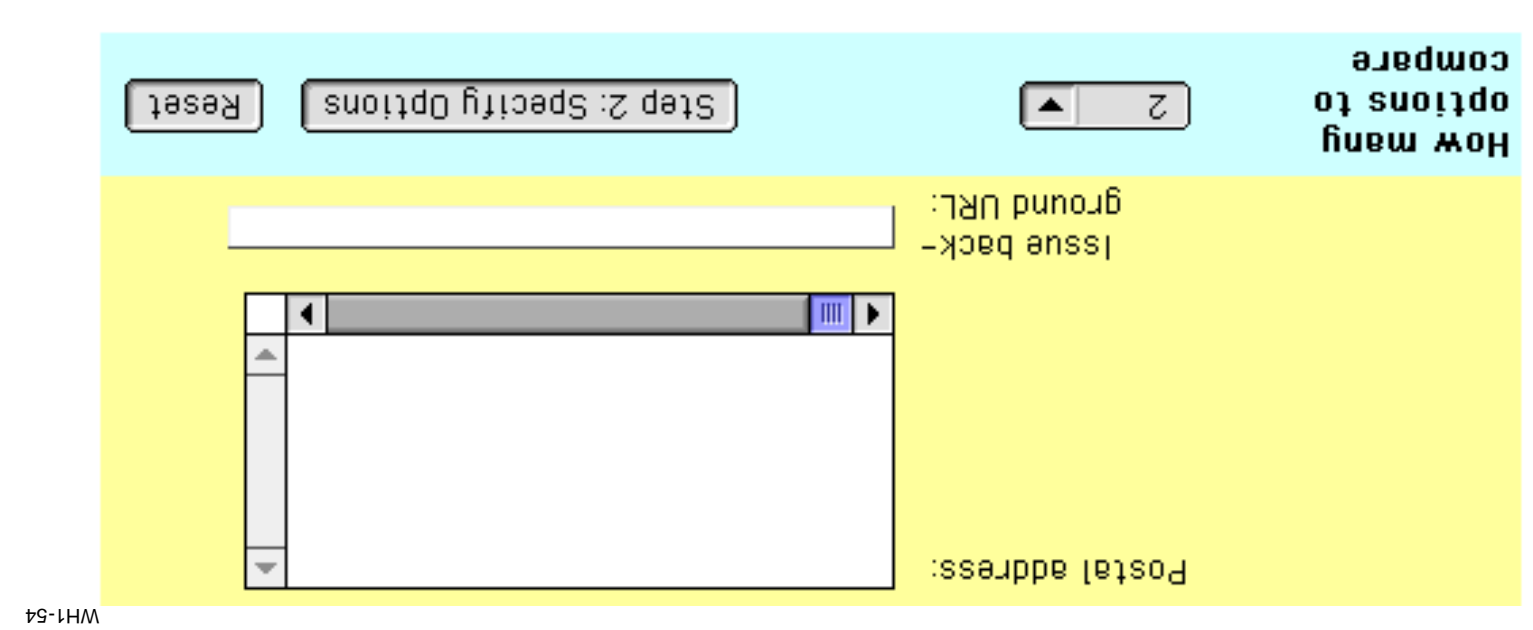

# **Which Choice is Best**

### Step 2: Specifying options

More information . Mho are providing this service . Begal

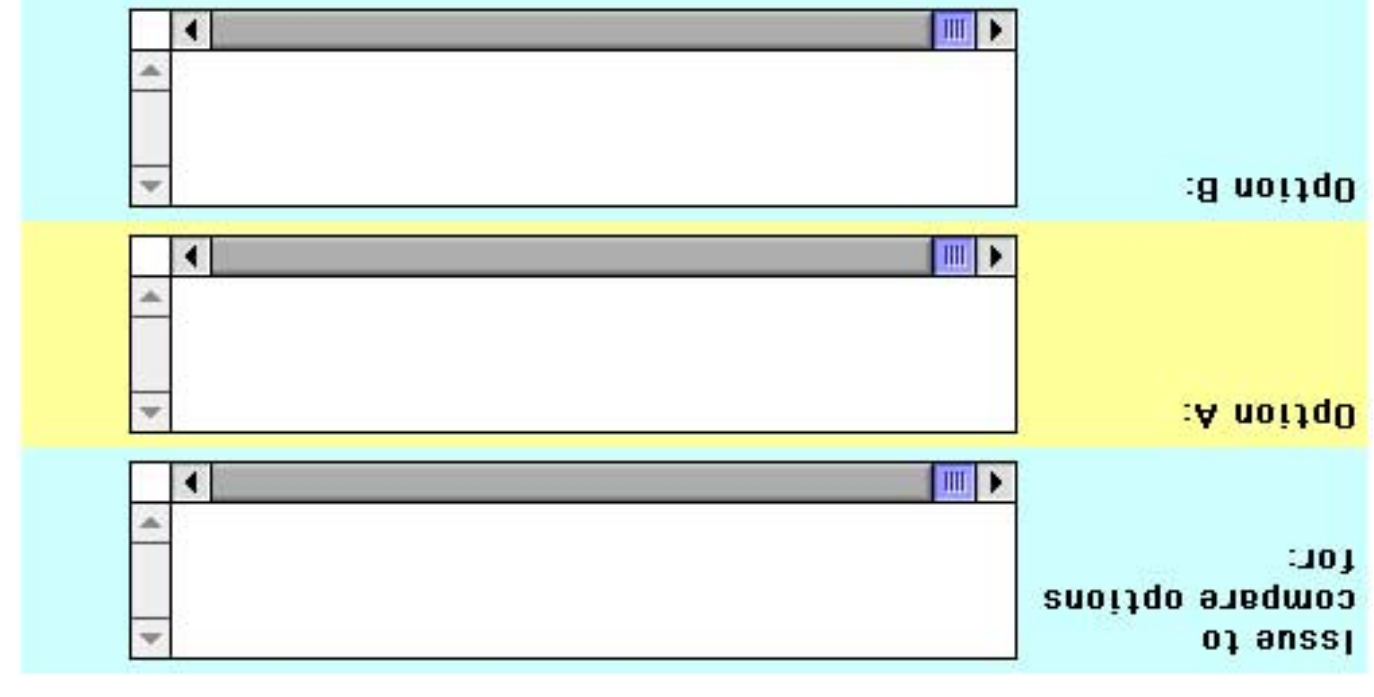

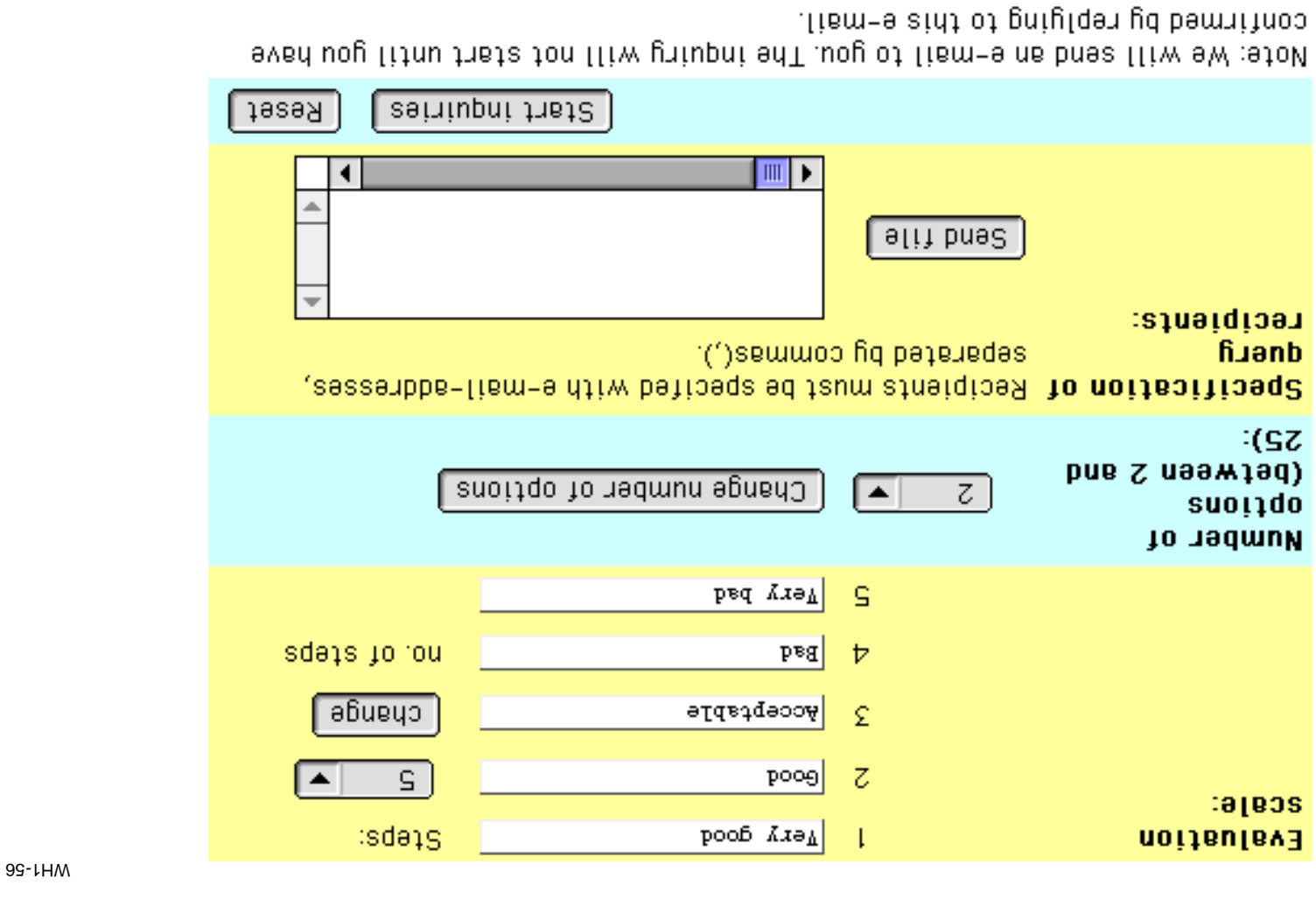

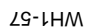

### State Your Views

### State Your Views?"

.enewf1os liem-e hog ni "heawond ni neqO" exil bremmob e gnisu the model of the manufacture of the state of the state of the state of the state of the state of the state of the state of the state of the state of the state of the state of the state of the state of the state of the stat It this measure of mail solutions in that which let case, either use the plain text that had be because of

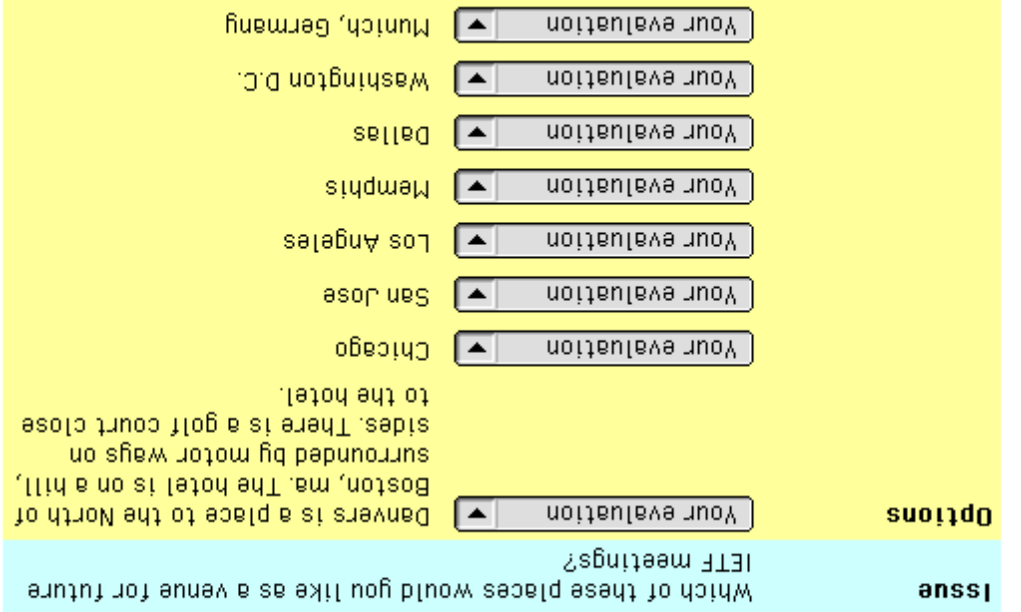

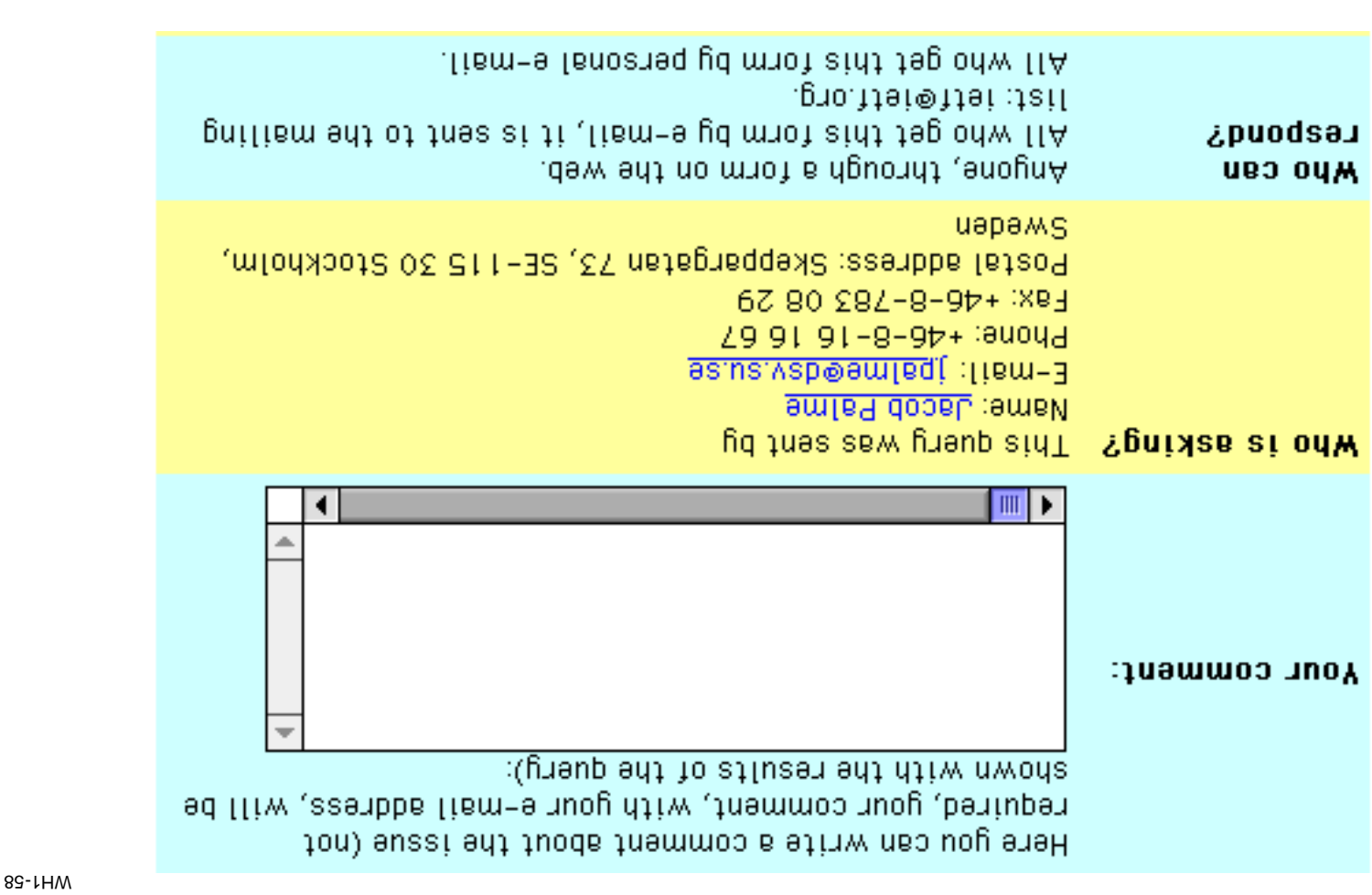

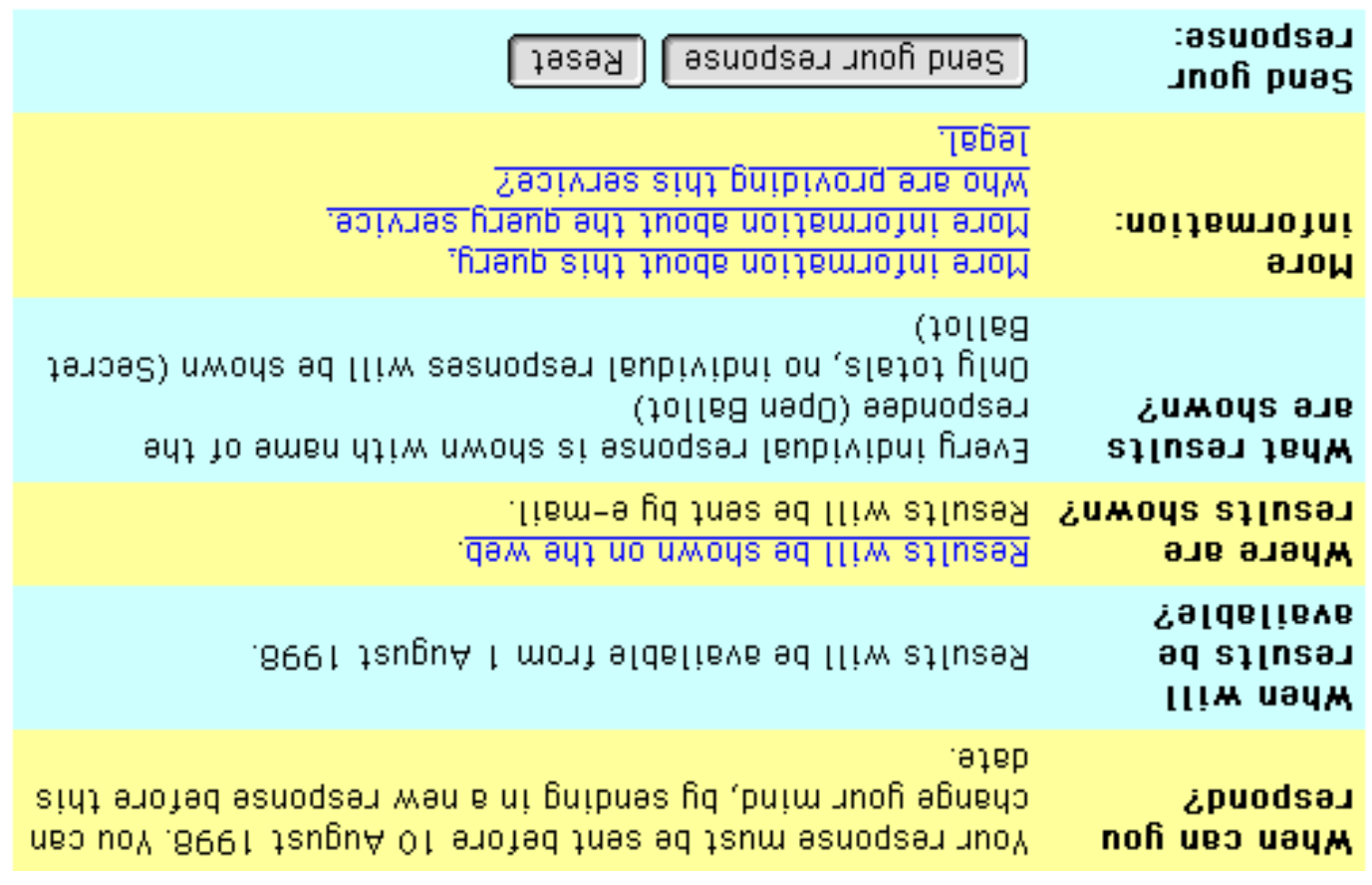

## Group Evaluation Report

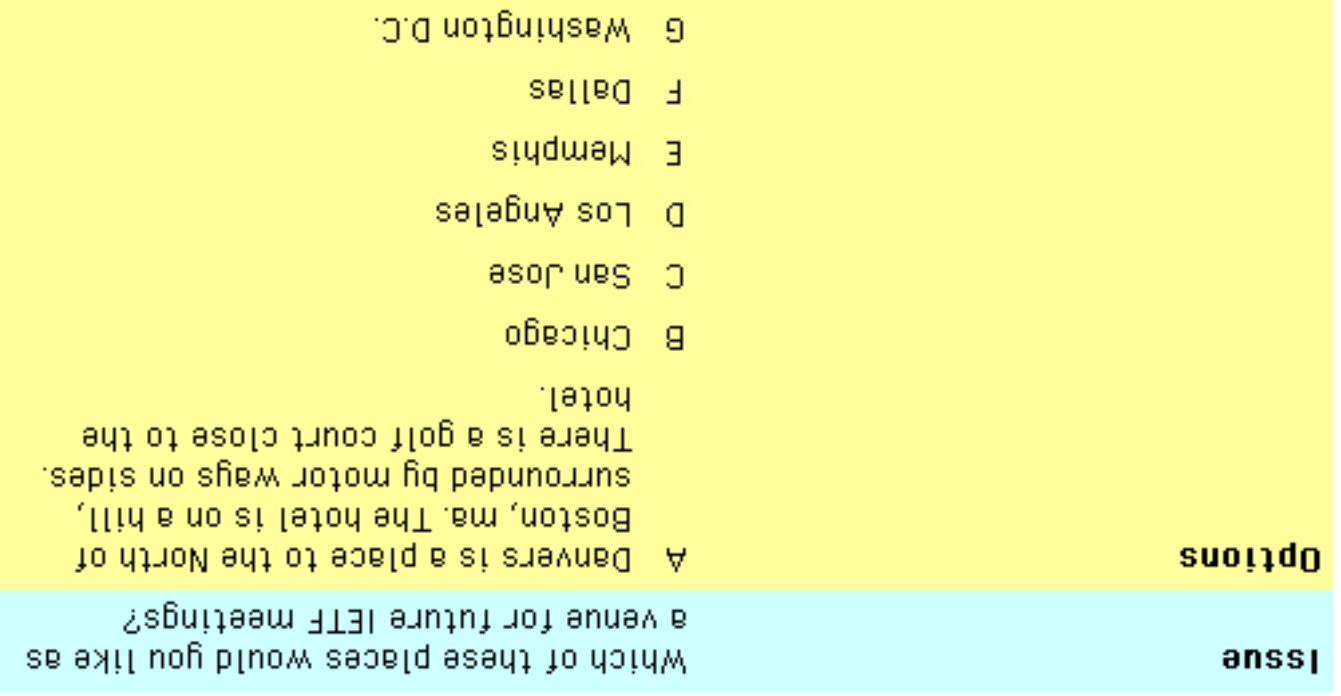

H Unnich, Germany

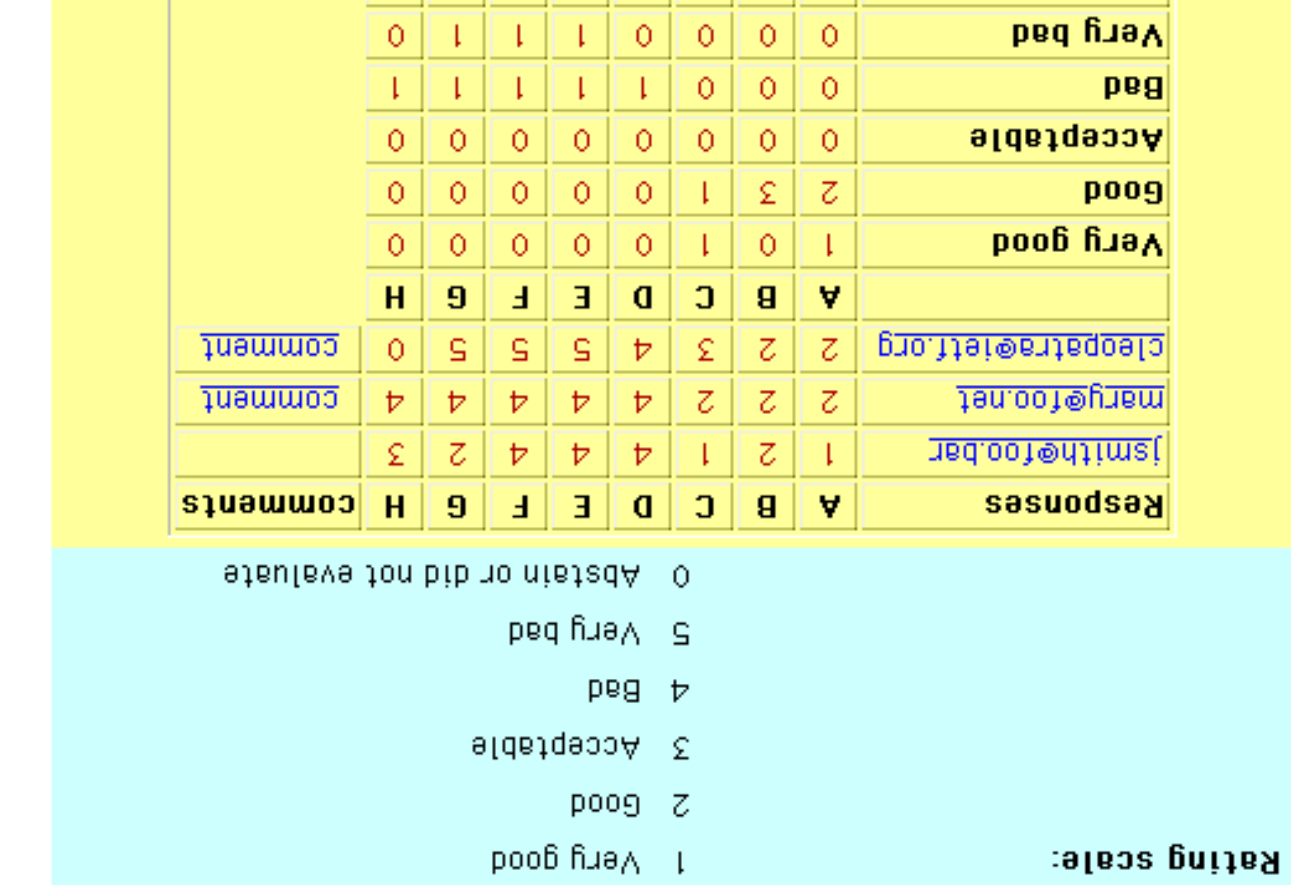

t

арвтауА

Abstain

WH1-62

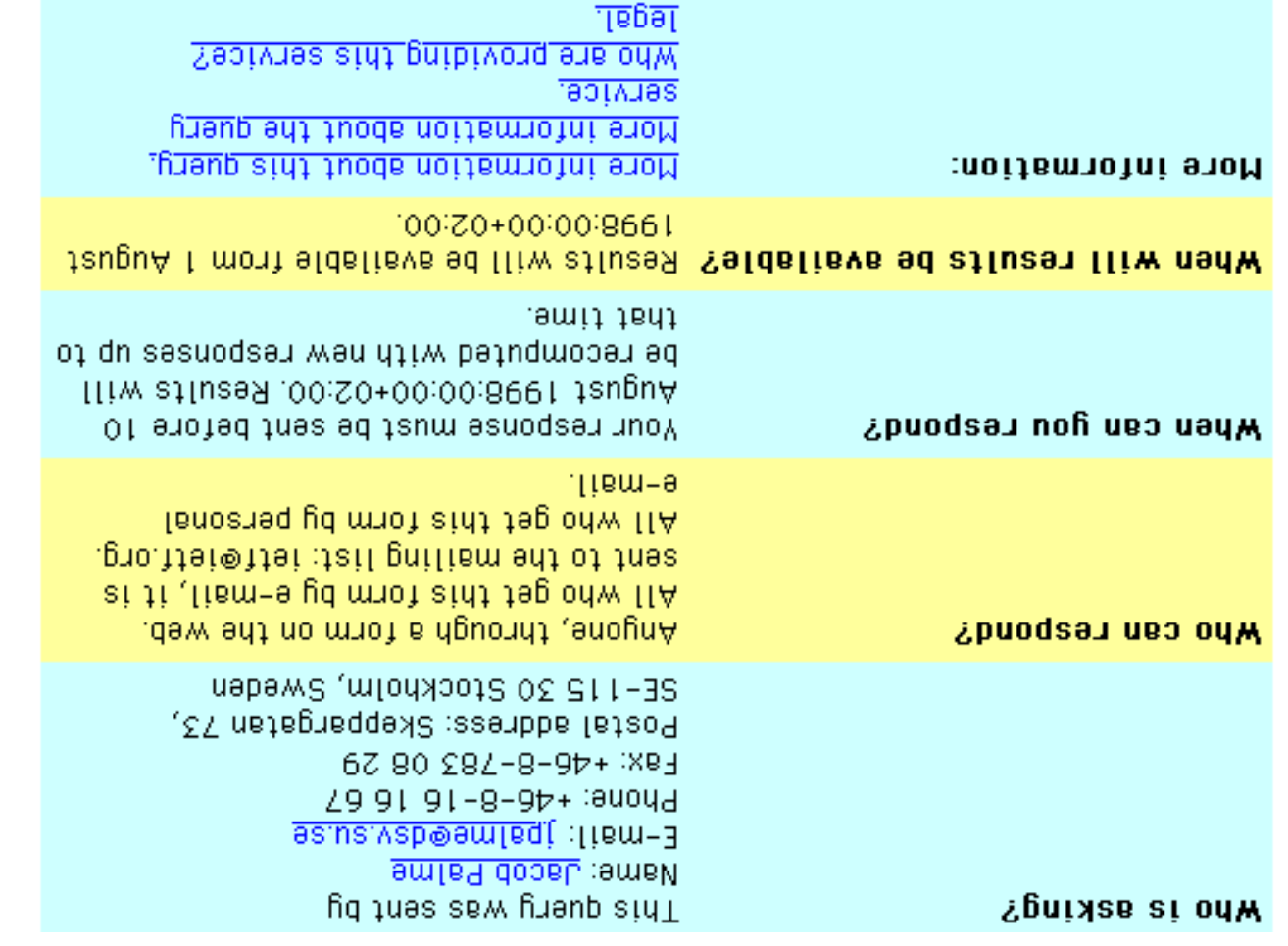

**comments:** 

suoijqo, why high polonial sphip Moscow in the Beet guA 2 :9160 From: mary@figoo.net

 $9661$   $9445$  :  $9160$ From: <u>cleopatra@eid</u>

peoplesoi aliant un swaiv alafqoaq. Mas of aselgninsem at fillog .gnifeem atal ne hot efdetfius gnibliud yns Some of the cities proposed ob hot have

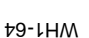

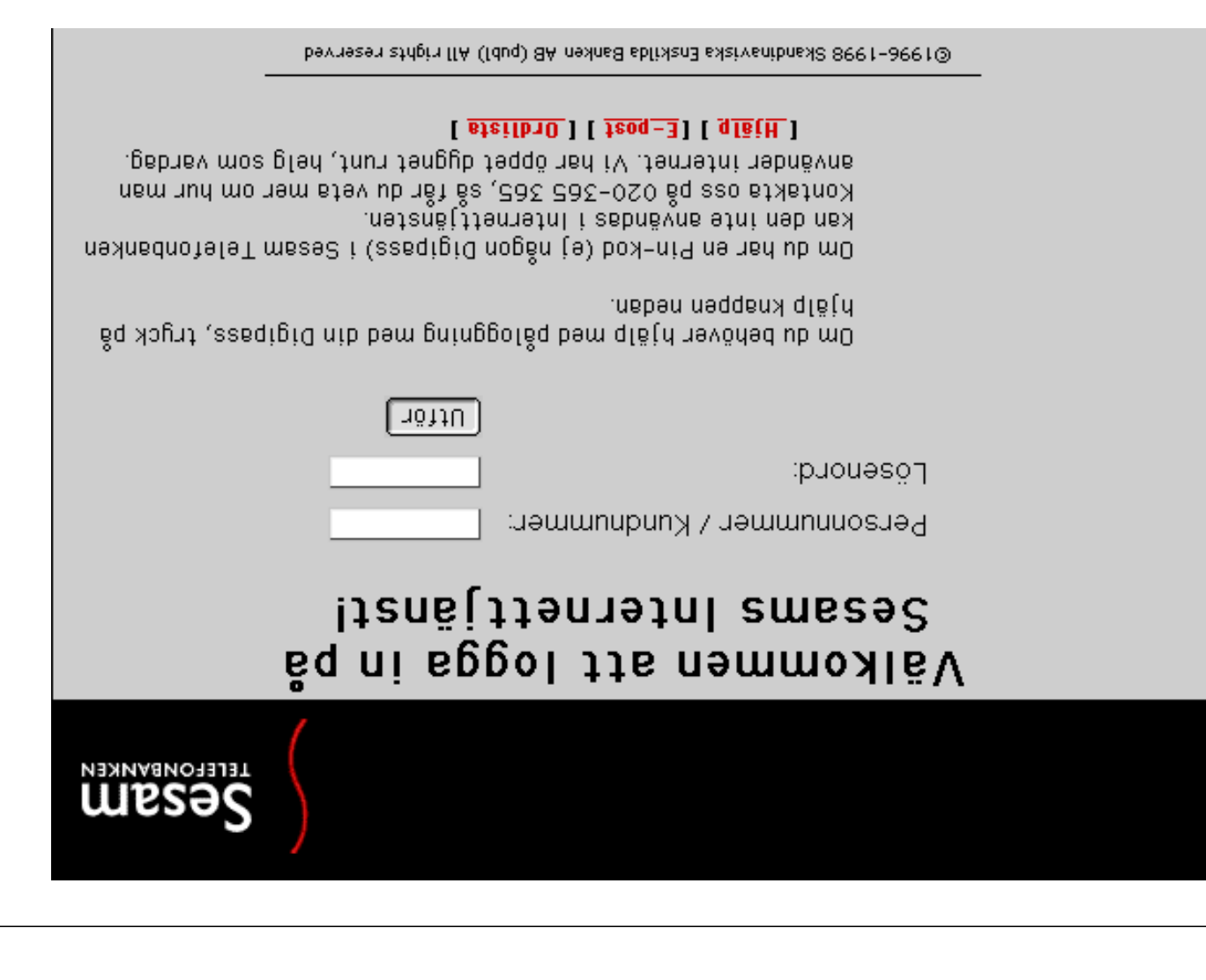

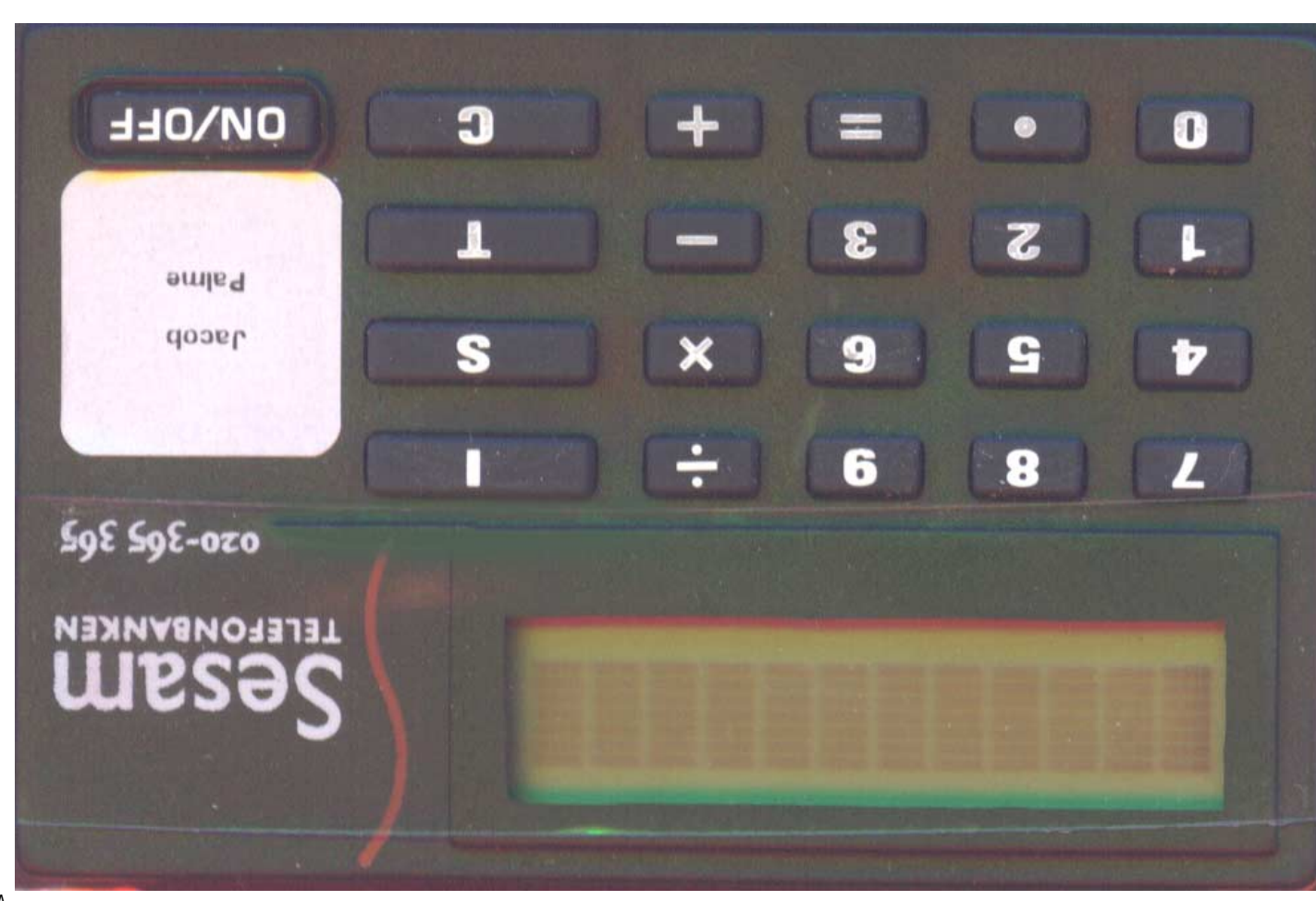

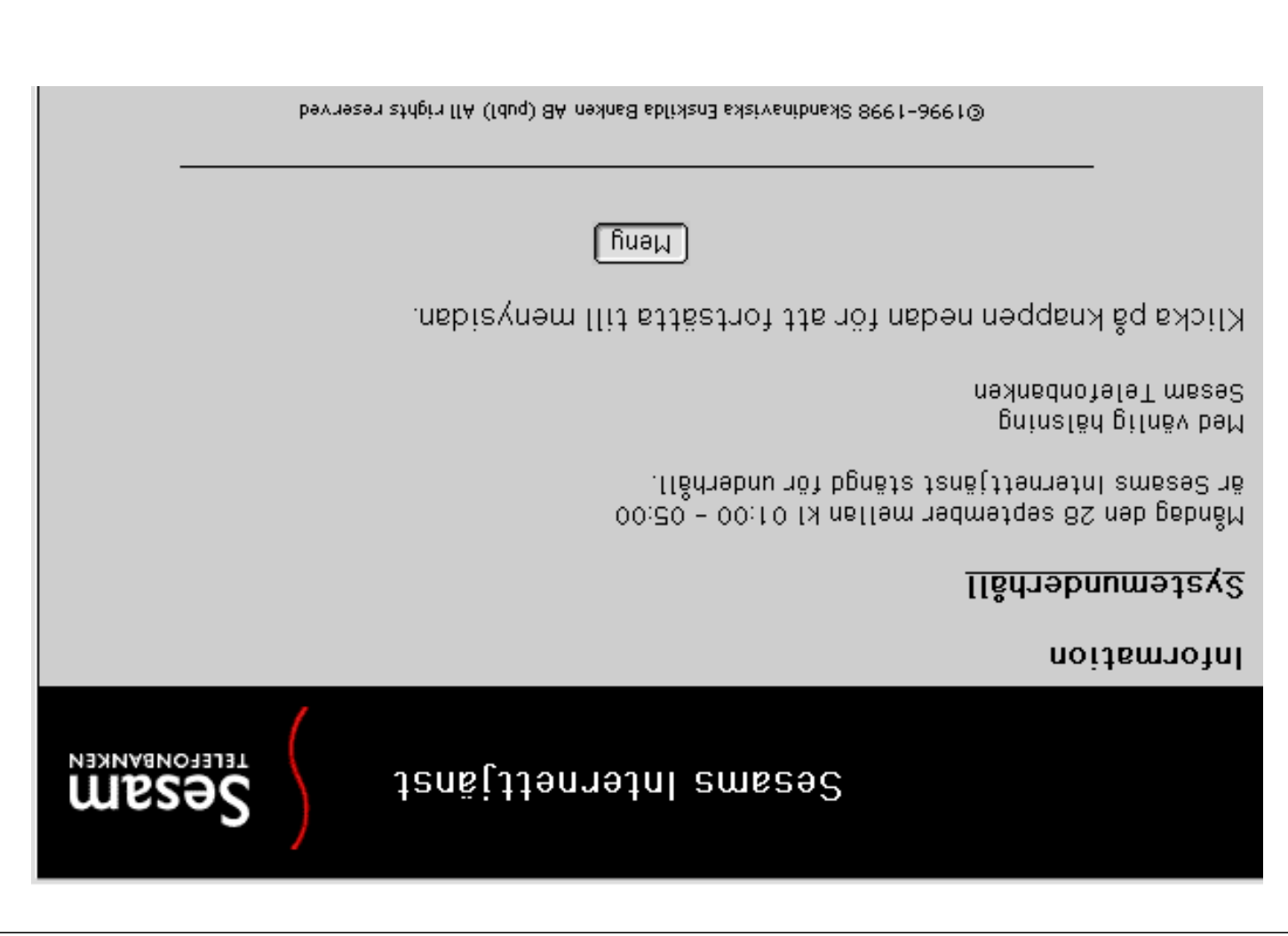

# *Jansinemetijänst*

Sesam Telefonbanken är en fristående enhet inom S-E-Banken.

<u>välkommen att göra</u><br>Välkommen att göra

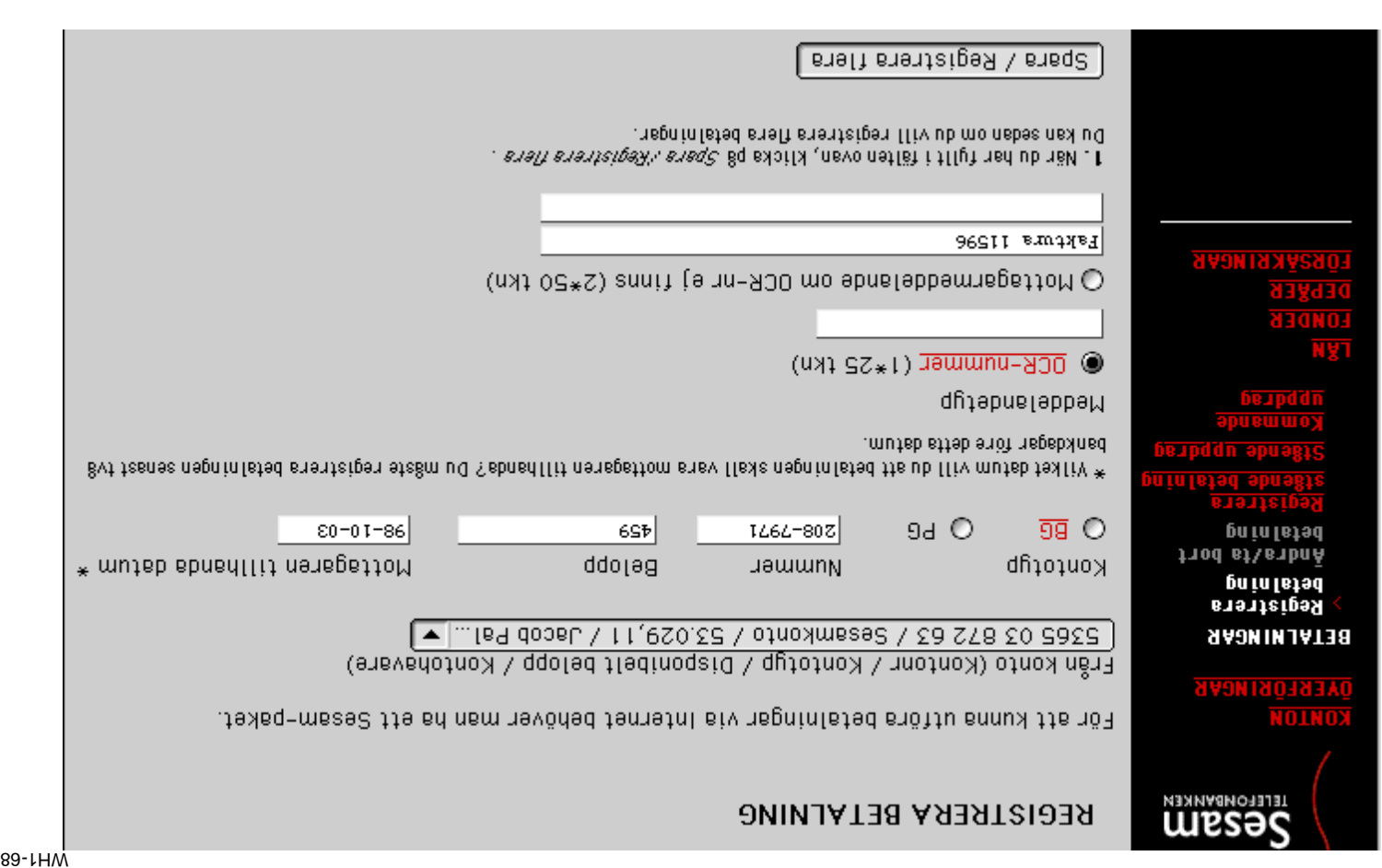

TOPOLINGS101

**Betainingar** 

Dverföringar

Depåer

**Tabno3** 

Konton

**ug** 

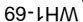

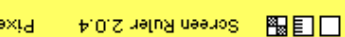

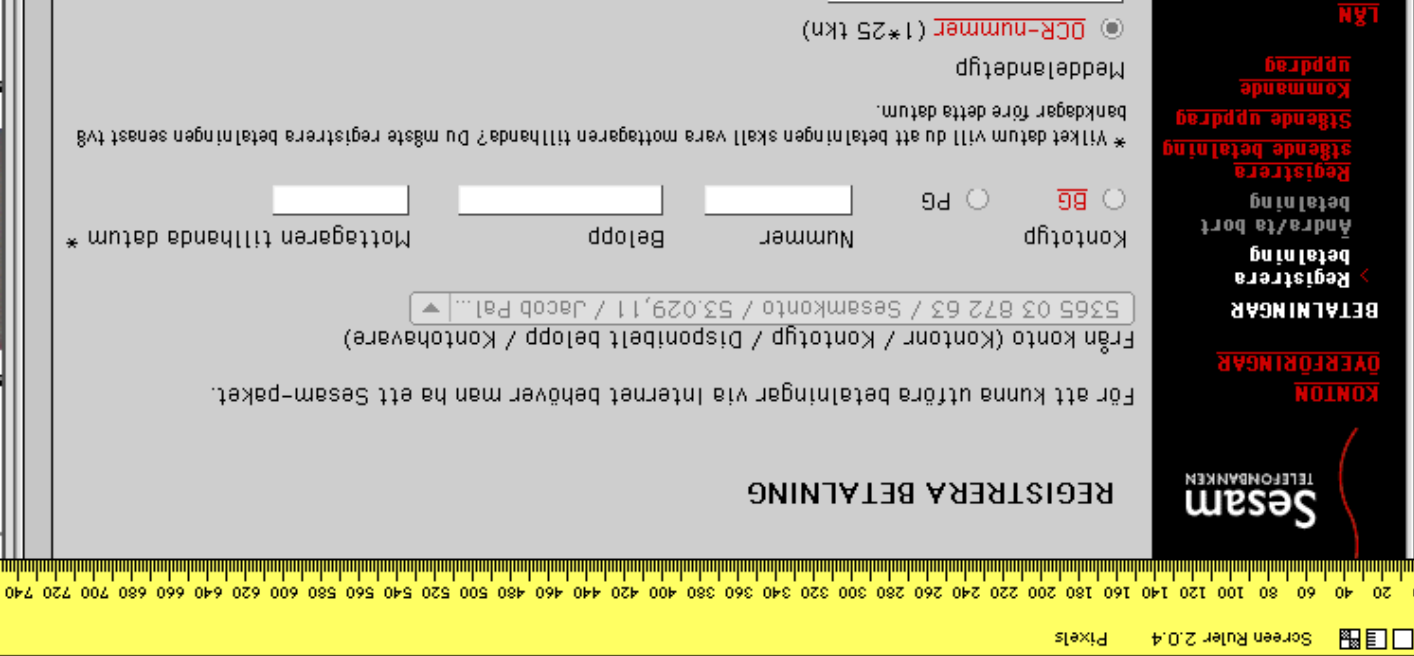

### WH1-70 Nu var sidan återigen för smal. Jag försökte formattera om den till bredare web-sida, och fick då följande.

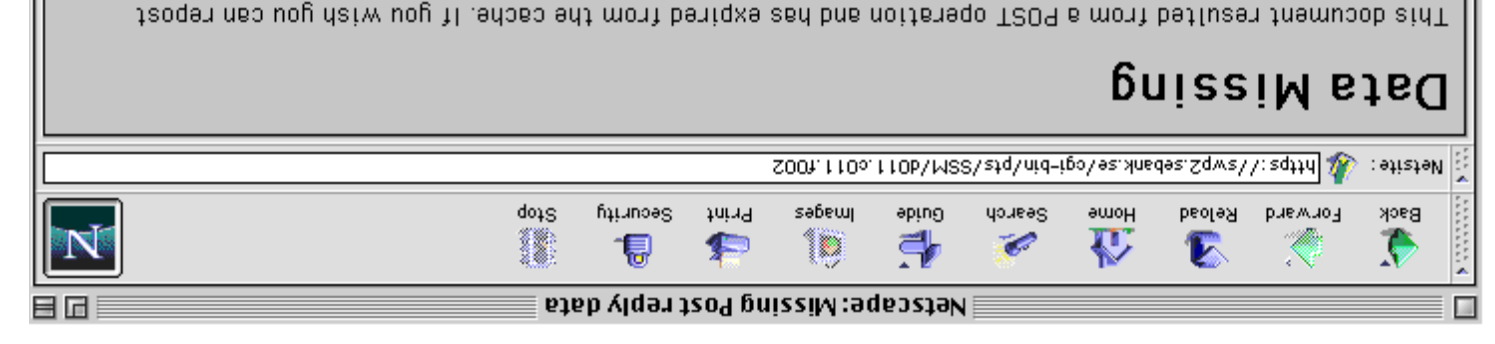

## Därefter hade min dialog totalt spårat ur, jag fick pröva mig fram ett flertal gånger för att få det att fungera och slippa ytterliggare felutskrifter.

the form data to recreate the document by pressing the reload button.

Spara / Registrera flera

Du kan sedan om du vill registrera flera betalningar.

I. När du har fyllt i fälten ovan, klicka på *Spara i kegistrera flera* .

) Mottagarmeddelande om OCR-nr ej finns (2\*50 tkn)

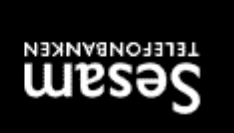

### Pottagarens kontonmmer saknas KONTONUMMER SAKNAS (PCBC002)

Belopp saknas eller är felaktigt angivet FELAKTIGT FORMAT (PCBC001)

Datum är e) godkänt FELAKTIG INMATNING (PCBC003)

kitcka på knappen nedan för att gå tillbake till formuläret och ändra inmatnintar

∐ Shon ∫

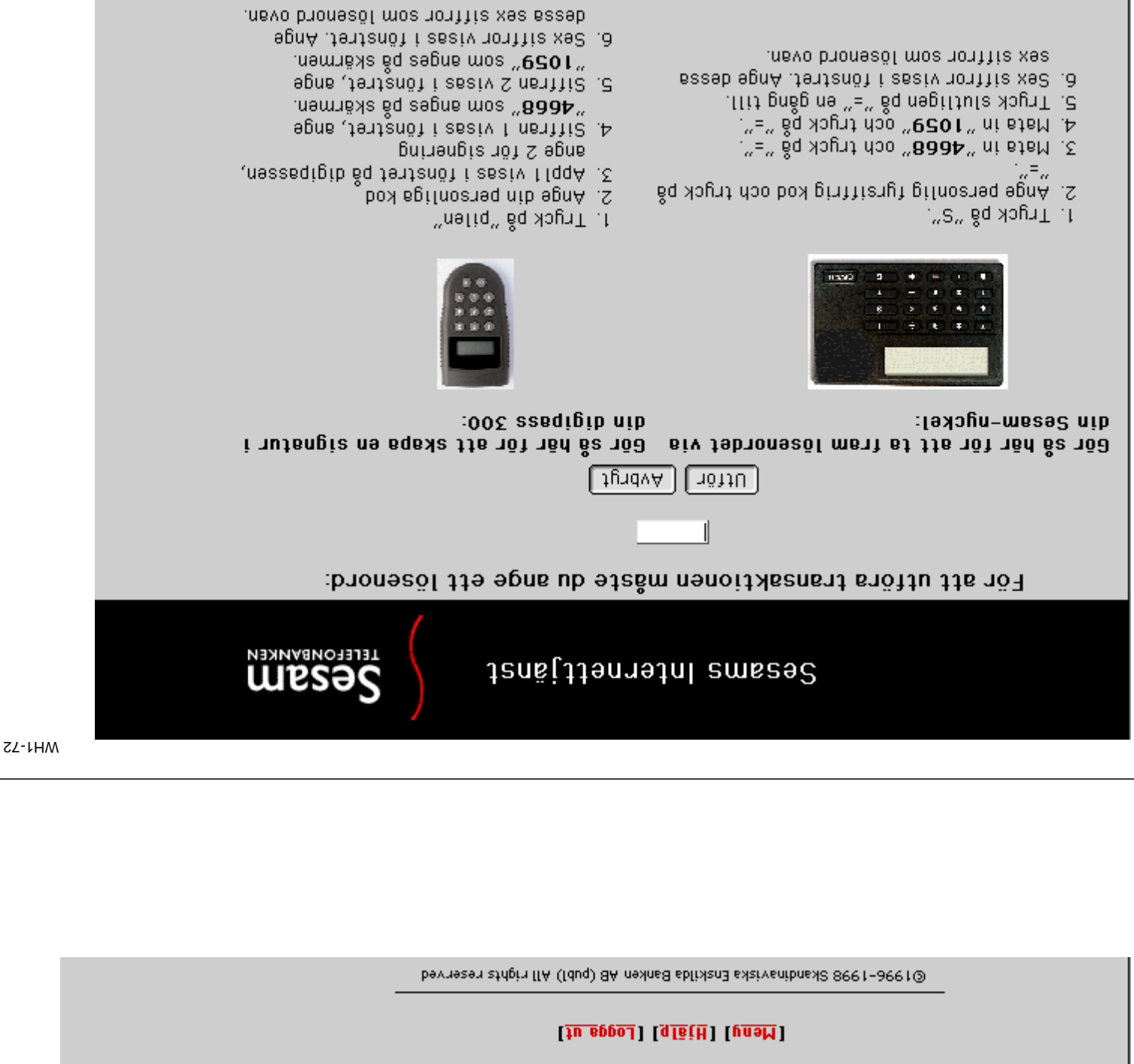

 $\sqrt{q \log(H)}$ 

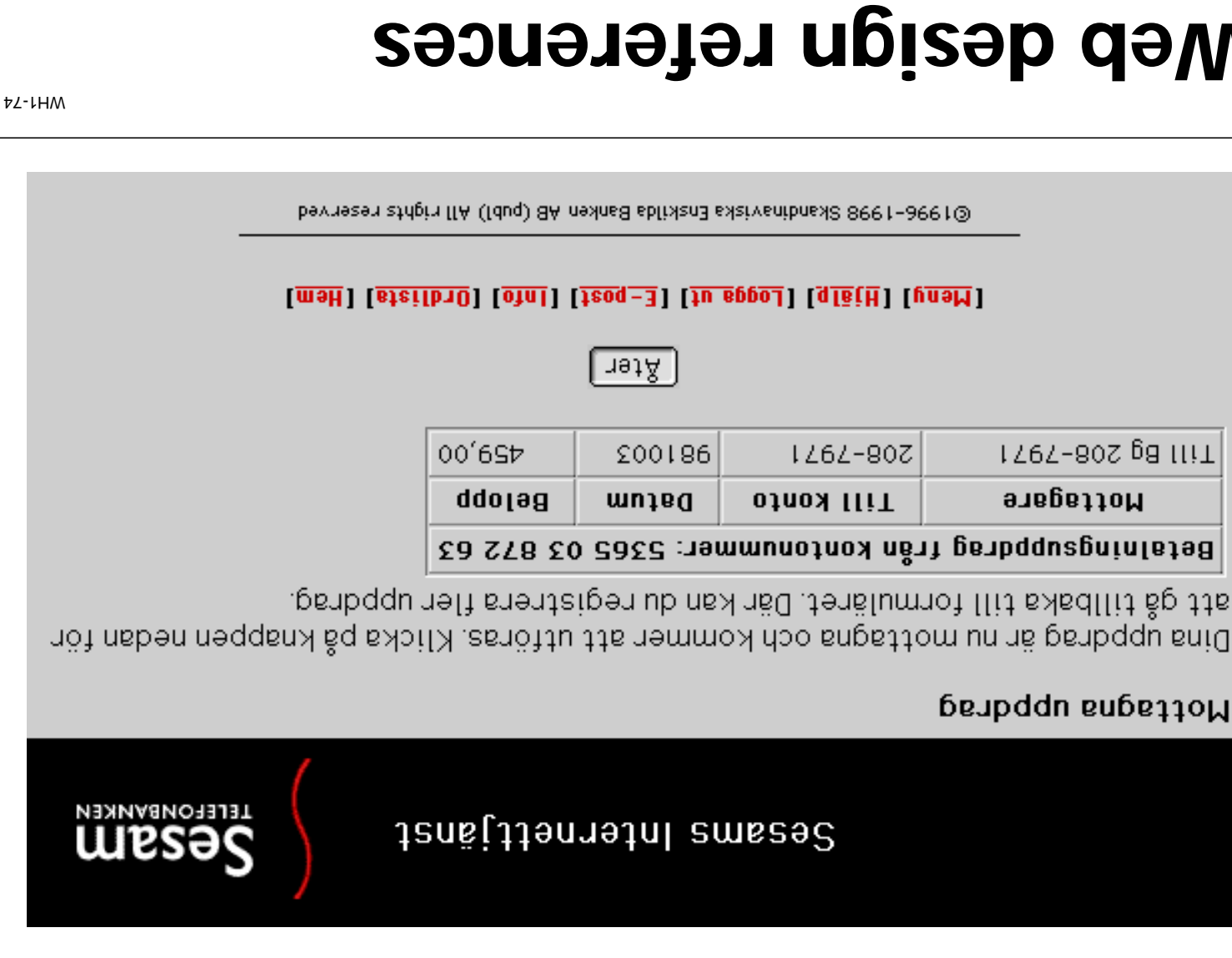

# **Web design references David Siegel: Creating Killer Web Sites**

http://www.killersites.com http://www.dsiegel.com

# **Yale Web Style Guide**

http://info.med.yale.edu/caim/manual/index.html

# **Sun Microsystems Guide to Web Style**

http://www.sun.com/styleguide

# **The Webmaster's Reference**

http://webreference.com/

**pages**

# **John December's Web Development**

http://www.december.com/web/develop.html

## **Internet World Online (US)**

http://www.iw.com/

## **Designing your E-Commerce Site**

http://www.webreference.com/ecommerce/design/

index.html

## **Tales of a Web customer**

http://www.cio.com/archive/webbusiness/ 090198<sup>-cont</sup>ent.html

# **Recipes for Alchemy.**

http://www.cio.com/archive/webbusiness/ 090198<sup>-</sup>main\_content.html